## CONT*E*NTS

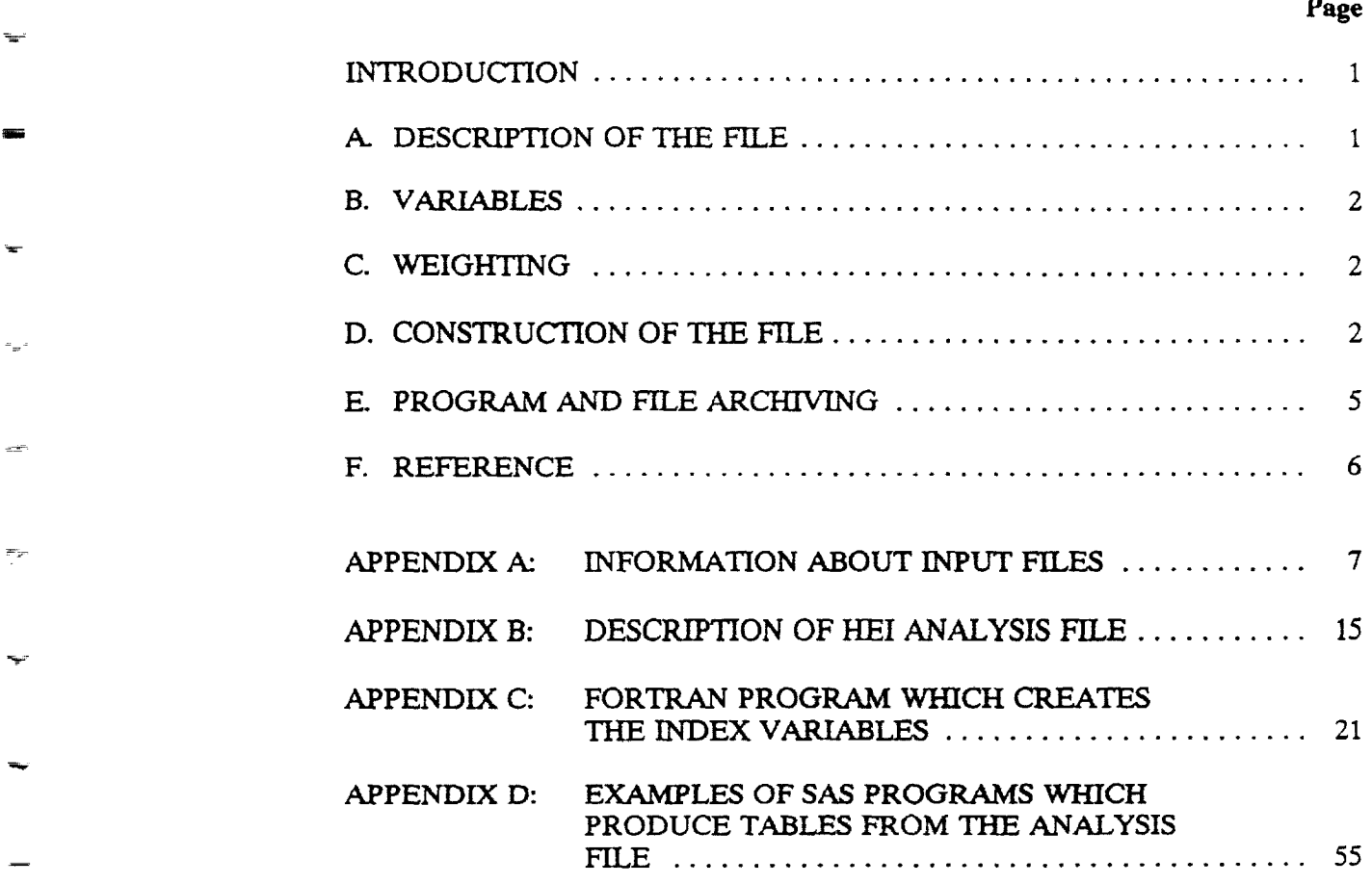

 $\frac{1}{2} \frac{1}{\sqrt{2}} \frac{1}{\sqrt{2}}$ 

 $\mathcal{H}_{\text{max}}$ 

 $\tau_{\rm eff}$ 

 $\mathbf{R}^d$ 

 $\overline{ }$ 

 $\overline{a}$ 

### **FIGURES**

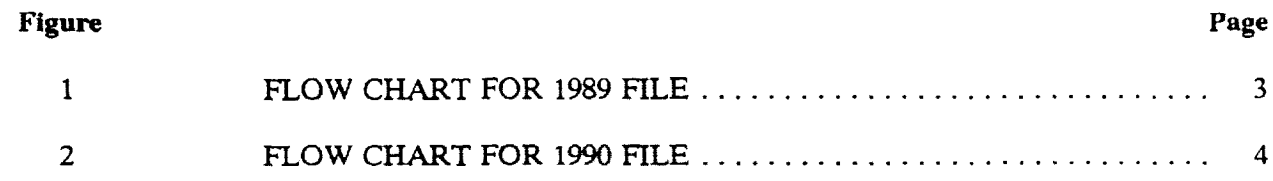

 $\bar{\textbf{v}}$ 

÷

#### I*NTR*O*DUCT*I*ON*

<span id="page-2-0"></span>This report provides technical documentation for the files used in creating the Healthy Eating Index. It is intended as a comprehensive guide for programmers who are replicating or building upon our analysis. Our companion document, "The Healthy Eating Index," (Kennedy et al., 1994) explains the conce*p*tual basis *o*f the index.

T*h*e following text gives a g*e*n*e*ral descrip*t*ive overview *o*f the fil*es***,** p*ro*grams**,** a*n*d general file creation process. Appendi**x** A provide**s** detailed te**c**hn*i***c**al i*n*formation for each input file a*n*d *p*rogra*m*. A*p*pe*n*dix B *s*h*o*w*s t*he co*n*te*n*t**s** of the SAS *H*eal*t*hy Ea*ti*n*g* I*n*de*x* (HEY**)** analysis fie, CSFINDEX. SSD. This output includes the name, length, and descripti*o*n of each variabl*e*. In A*p*pe*n*di*x* C, w*e* pr*o*vide the compl*e*te FORT*R*AN code *fo*r CSF I**D**X. FOR, which creates the Healthy E*at*ing Ind*e*x. T*o* illu**s***t*r*a*te h*o*w to use *t*he SAS HEI file, we *p*rovid*e* three sa*mp*le SAS pr*o*gra*m*a**,** and their *o*utput, in Appendix D.

#### A. DES*CR*I*P*TI*O*N OF THE FILE

The main source of dietary intake data used was the Continuing Survey of Food Intake by Individuals (CFII) which is conducted periodically, by the U.S. Department of Agriculture. The raw CSFII is a hierarchial file with household, person, nutrition, food item, and dietary awareness records.  $\mathbb{R}^*$  The Healthy Eating Index (HEI) file is a rectangular SAS file that contains only person records, with relevant household and food information appended. Since persons without three complete days of food intake data, infants, and pregnant and lactating women are excluded from the HEI file, the HEI file *c*o*nt*ain**s** f*ewer* pers*on***s** tha*n* th*c* raw CSFII.

> Th*e*r*e* are 3,99*7 o*bse*r*vations *o*n the 1989 HEI *fi*l*e*, and 3**,**466 *o*bs*e*rvati*o*ns *on* th*e* 199*0* fie. Th*e* files have i*d*entical lay*o*ut**s**, with 176 variables and a 1396-byt*e* rec*or*d length.

> > !

#### <span id="page-3-0"></span>B. VARIABLES

The Healthy Eating Index file contains variables taken directly from the CSFII and variables computed especially for the Healthy Eating Index (HEI). When possible, we retained the CSFII variable name on the HEI file. For complete information about variables from the CSFII, consult the CSFII documentation provided by the U.S. Department of Agriculture. For the algorithms used for computed variables, check Appendix C, which contains the program used to compute the HEI, and Kennedy et al., 1994, which de**s**cribes the conceptual basis for several of the computed variables. Short descrip**t**ion**s** of each variable are provided in Appendix B.

#### C. WEIGHTING

**T**here are five different weighting variables on the CSFII. Since our unit of analysis is the person, we used WGT\_3DAY, which represents persons with three days of dietary intake. WGT 3DAY sums to the total number of persons, in thou**s**and**s**, residing in the 48 contiguou**s** state**s**. The weights al**s**o sum correctly to the number of women age 20 or older, the number of men age 20 or older, and the number of persons under age 20. WGT 3DAY is the only weight variable retained on the HEI file.

#### D*.* CONSTRUCTION OF THE FILE

The SAS HEI file i**s** the e*n*d *p*r*o*duct of a co*m*plex *p*r*o*cess that includes in*p*ut files from USDA, MPR's subcontractor, Technical A**ss**es**s**ment Systems (T**/**kS), and MPR. It draws on computer programs written in FORTRAN, SAS, and DOS batch language. The following text and Figures 1 and 2 provide an overview of this process. Detailed technical information for the input files and computer program**s** is provided in Appendix A.

The data source for people on the HEI file is the CSFIL One record on the 1989 CSFII contains an error, which we corrected u**s**ing the FIXDATA. FOR program. There is no equivalent

 $\overline{2}$ 

### FIGURE 1

### FLOW CHART FOR 1989 FILE

 $\overline{\mathbf{R}_{\text{max}}}$ 

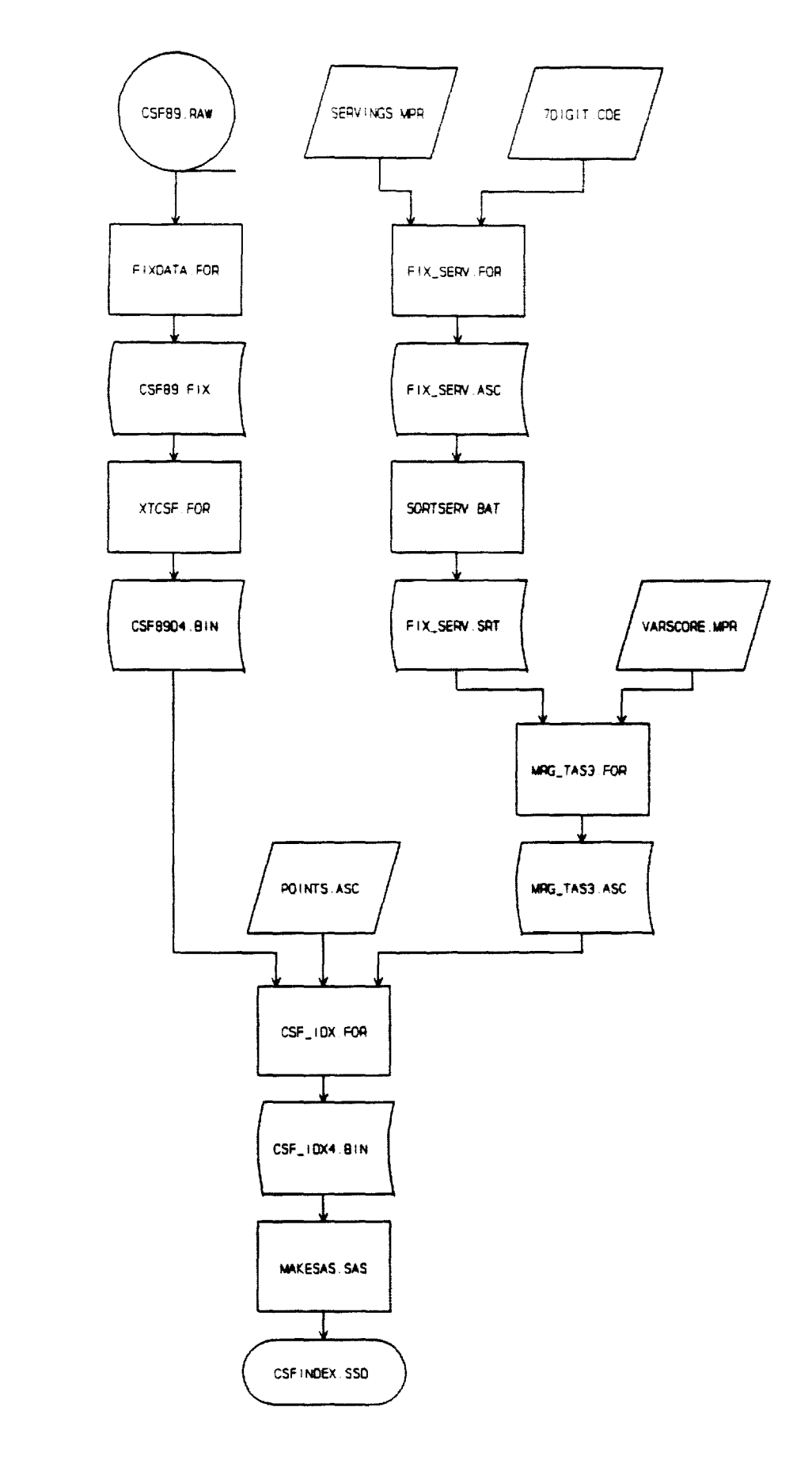

 $\overline{\mathbf{3}}$ 

### FIGURE 2

# FLOW CHART FOR 1990 FILE

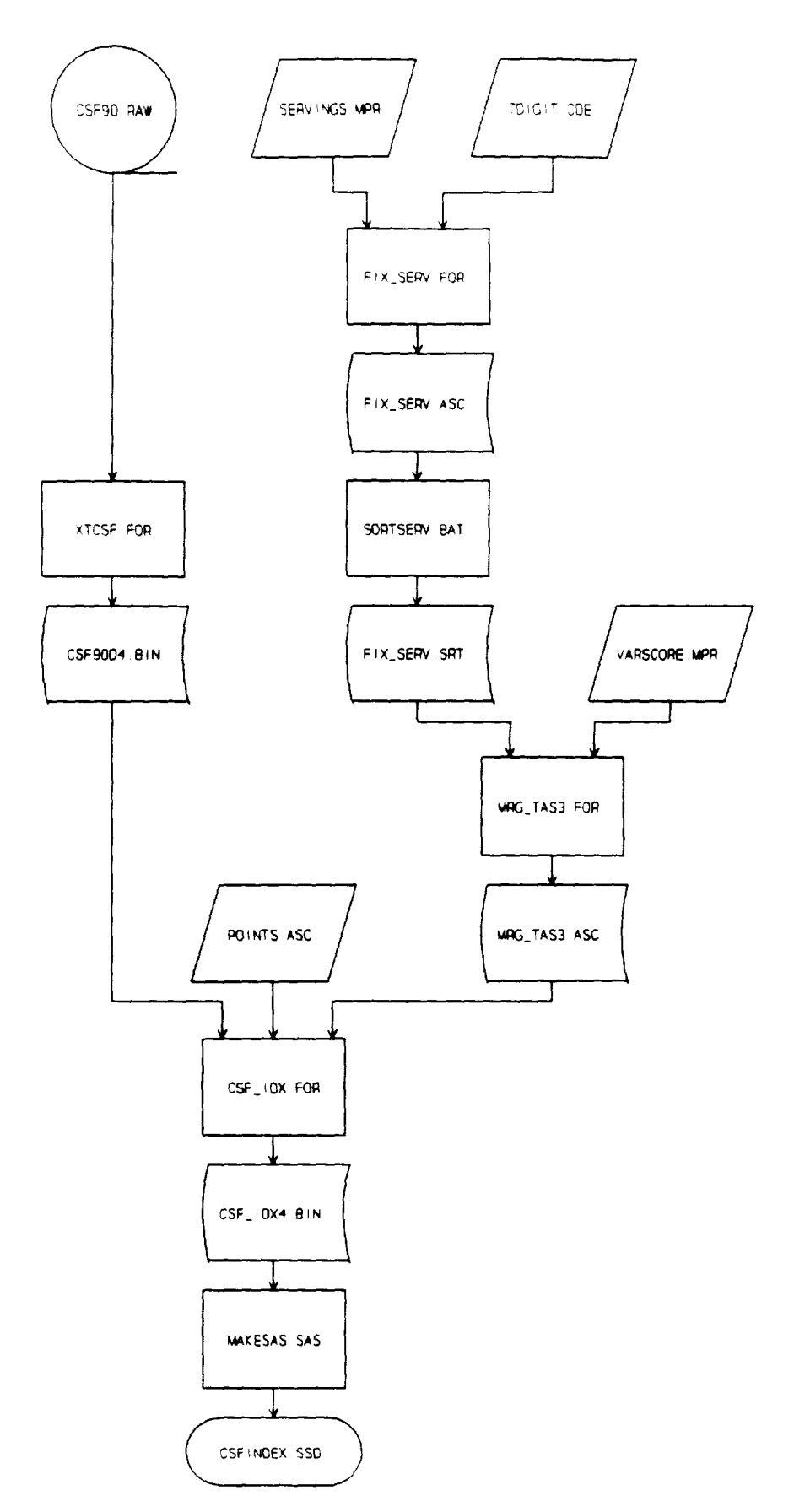

<span id="page-6-0"></span>error o*n* t*h*e 1990 CSFII**.** Then we created a CSFII extract (CSF89D4.BIN) with complete demographic and dietary information for each person**,** using the XTCSF**.** FOR program.

Meanwhile, we created a food-level file which contained nu*t*rit**i**on information fi.*om* three sources. Each observation in this file represented one of the 7-digit USDA food codes. First we merged the labels for these codes (7DIGIT.CDE) with the number of food group servings .*.*.. rep*r*esented by 100 gr*ams* of *t*h*e* food. U*s*ing a *so*rting utility, *w*e sorted t*h*e resulting ou*t*pu*t* file, FIX SERV**.**ASC**,** in ascending order *b*y food group co*d*e**.** We mer*g*ed the ensuing file with the co*ns*tituent c*odes* f*o*r each foo*d.* C*o*ns*t*itu*e*n*t* **c***od*es are the maj*o*r in*gred*i*e*n*ts* co*m*pos*in*g a "m*ixt*ure" food. For example, beef and bread might be the constituent codes for a hamburger. This information helped us quantify the variety in an individual's diet. After these merges, we had a foodlevel file (MRG TAS3.ASC) with enough nutritional information to implement the Healthy Diet I*ndex* s*pe***c***ifi*c*atio*ns*.*

*U*sin*g t*h*e* pe*rson*-*lev*el *i*n*formation o*n CS*F89D*4*.B*IN*, t*he *food*-le*v*el *i*nf*o*rm*atio*n on MRG TAS3.ASC, and th*e* maximu*m* and minimu*m* point HEI compon*e*nt matrix in POINTS.ASC, we calculated the *Healthy Eating Index value for every person in the file and created a new output* fil*e*, C*S*F\_I*D*X4.BIN. T*he* program t*h*at cr*e*ates t*h*i**s** analysis fil*e*, C*S*F IDX. FOR, is presented in \_ Appendix C. For mor*e* d*e*tailed information on th*e H*EI cr*e*ation algorithm.\_**,**consult Kennedy et al., 1994. We u**s**ed thi**s** file and its SAS version, C*S*FINDEX\_S*S***D**, to perform tabulations and analyses on the Healthy Eating Index. Three sample analysis programs written in SAS are shown **i**n App*en*di*x* D.

#### E*. P*R*O*GR*AM AN*D *F*ILE *A*RC*HIV*ING

\_r

 $\equiv$ 

يب

 $\overline{ }$ 

The programs and input files documented in Appendix A are archived on a 90 megabyte bernoulli disk. The bernoulli disk includes all of the files used by the FORTRAN programs. All of *t*he files us*e*d to **c**r*ea*te the 1989 H*e*althy Eatin*g* Index can be found **in t**h**e** *H*EI89 direct*o*ry. Th*e* 19*90* files are in the HEI90 directory.

<span id="page-7-0"></span>We provide zipped copies of the raw 1989 and 1990 CSFII files. We have changed one record on the 1989 file. Therefore, the raw files have different names: the 1989 file is called CSFB9. FIX, and the 1990 file is called CSF90.RAW. These files can be unzipped with PKUNZIP, a shareware utility distributed by PKWARE, Inc. To receive a copy of the software and its documentat**i**on, send \$47 to PKWARE, 902**5** N. Deerwood Drive, **B**rown Deer, WI 53223.

We also include both SAS and binary versions of our final Healthy Eating Index analysis file. **T**he SAS file is called CSFINDEX. SSD; the binary version is CSF\_IDX4.BIN. Although we do not provide explicit documentation for the binary file in this report, its layout can be inferred from both CSF\_IDX.FOR and MAKESAS.SAS.

#### F. *R*E*F*E*R*ENCE

Ke*n*nedy, Eileen, James Obis, Steve*n* Carlson, Katherine Fleming. "The *H*ealthy Eating Index: Final Report." Princeton, NJ: Mathematica Policy Research, Inc., December 1994.

### *APP*EN*D*I*X A*

<span id="page-8-0"></span> $\overline{\mathbb{C}}^{\#}$ 

t

 $\sim 10$ 

 $\overline{\phantom{a}}$ 

 $\frac{1}{2}$ 

₩

.<br>Roj

₩

.<br>Sear

 $\frac{1}{2}$ 

### IN*FO*RMATI*ON* AB*OUT* IN*P*UT FILES

 $\div$ 

### THE HEALTHY EATING INDEX CREATION PROCESS

#### **INPUT FILES**

#### CSF89.RAW

Source: U.S. Department of Agriculture, Human Nutrition Information Service Contents: The 1989 Continuing Survey of Food Intake by Individuals (CSFII). Complete documentation for this file is available from USDA.

#### CSF90.RAW

Source: U.S. Department of Agriculture, Human Nutrition Information Service Contents: The 1990 Continuing Survey of Food Intake by Individuals (CSFII). Complete documentation for this file is available from USDA.

#### POINTS.ASC

Source: Research conducted by Jim Ohls at Mathematica Policy Research, Inc.

- Format: **ASCII**
- Contents: A matrix which contains the maximum and minimum values for each Healthy Eating Index component, broken out by age and sex groups. The maximum value is equivalent to a score of 10 on the component; the minimum value is equivalent to a score of 0.

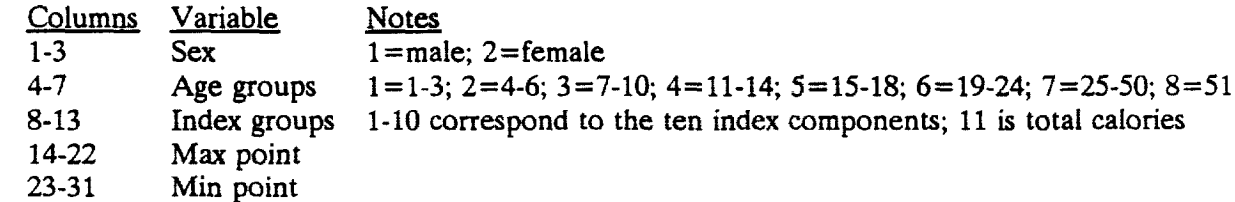

#### **SERVINGS.MPR**

Source: Technical Assessment Systems (TAS), Inc.

Format: **ASCII** 

Contents: Translates the 7-digit USDA food codes to food pyramid servings. The file is hierarchical. The first hierarchy is the USDA food code. The second hierarchy is the pyramid category. There is one second-level record for each pyramid category in each USDA food code.

#### Level 1:

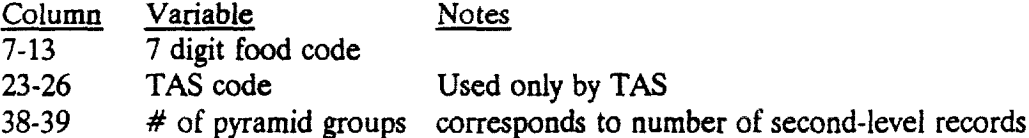

Level 2:

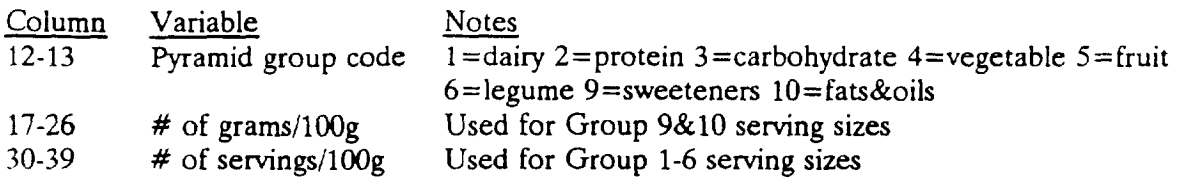

### VARSCORE.MPR

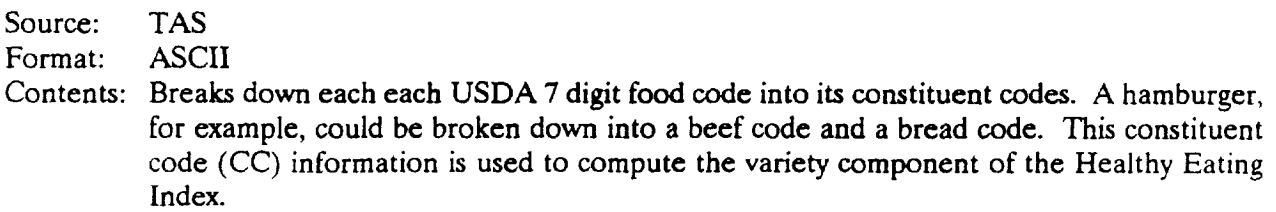

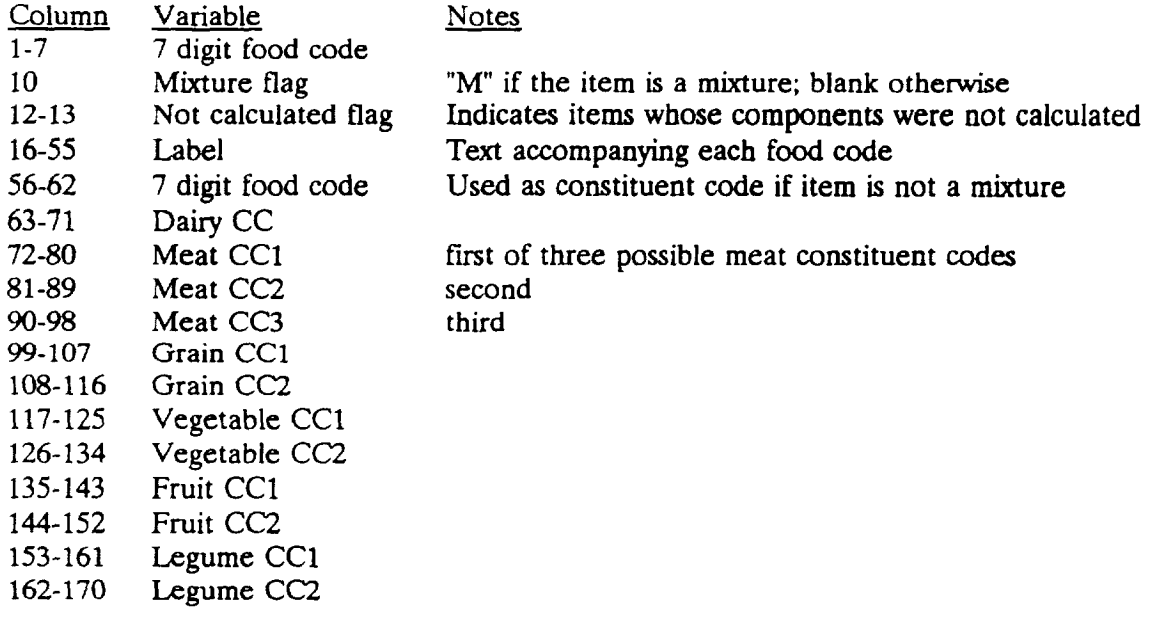

### 7DIGIT.CDE

Source: CSF89\_2.DOC. This file is part of the CSFII documentation.<br>Format: ASCII

Format:

Contents: Contains the text labels that correspond to each 7 digit food code.

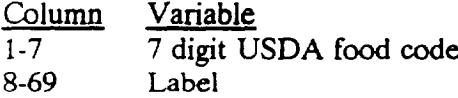

### PROGRAMS

### CSF\_IDX. FOR

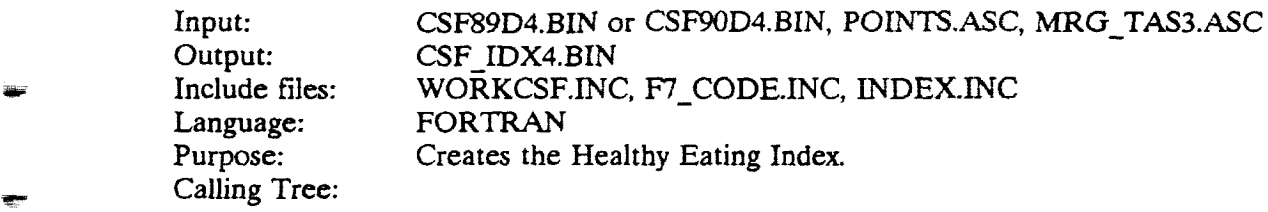

(MAIN)

 $-TIME$  [m]

 $-DATE [m]$ 

**T**IMER

 $-3*GET$ **IM** 

 $\Box$ TIME $[m]$ 

-READ\_AUXILLARY\_DATA

-2\*READ\_PERSON

-CREATE\_INDEX

-BINARY\_SEARCH\_INT4

ZERO INDEX

= \_ WRI**T**E PERSON

-PRINT\_PERSON

-READ\_PERSON

 $-$ TIMER<sup>[d]</sup>

### FIXDATA. *F*OR

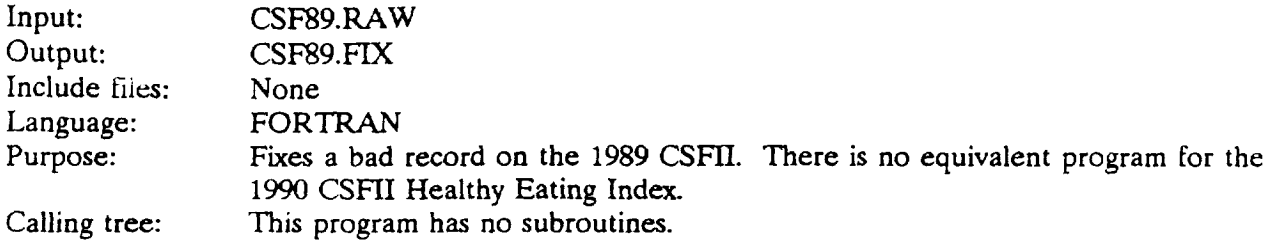

# FIX\_SERV. FOR

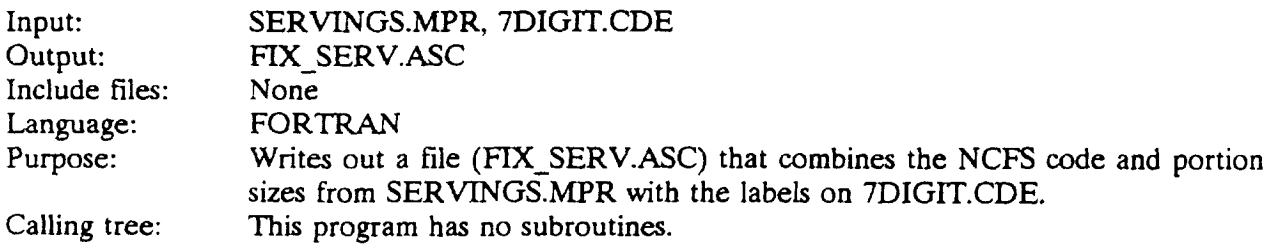

### MAKESAS**.**SAS

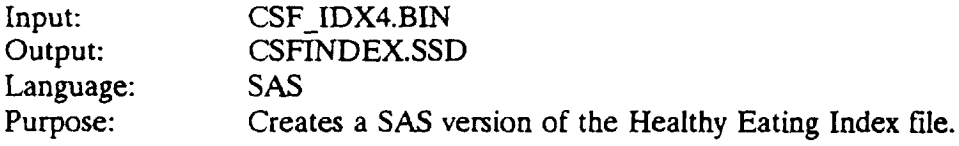

# MRG *TA*S3.*F*O*R*

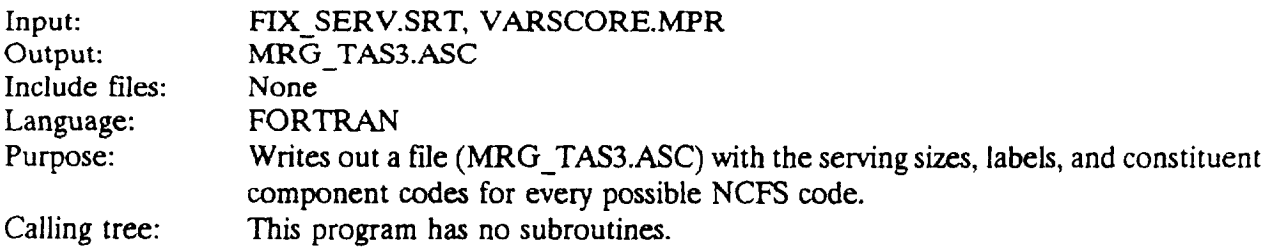

### SORTSE*R*V. BAT

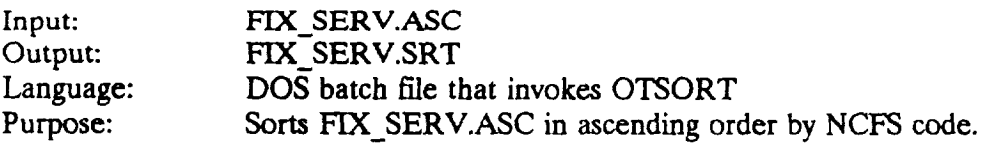

### **XTCSF.FOR**

Input: CSF89.FIX or CSF90.RAW Output: CSF89D4.BIN or CSF90D4.BIN Include files: XTCSF.INC, EXTVAR.INC Language: **FORTRAN** Purpose: Creates a person-level extract from the CSFII. Calling tree:

(MAIN) -TIMER

-3\*GETTIM

 $-TIME[m]$ 

-2\*READ\_HH

-PRINT\_HH

-EXTRACT\_DATA

-READ\_HH

-TIMER [d]

 $\mathbb{C}^2$ 

### *AP*PE*ND*I**X** *B*

<span id="page-14-0"></span>?

kler

# *D*E*SC*RIPTI*ON OF H*EI *A*N*ALYS*I*S* FILE

The SAS System

 $\frac{1}{2}$ 

₩

 $\equiv$ 

 $\equiv$ 

 $-$ 

►

 $\frac{1}{2}$ 

 $\frac{1}{2\sqrt{2}}\frac{1}{\sqrt{2}}$ 

 $\frac{1}{2}$ 

CONTENTS PROCEDURE

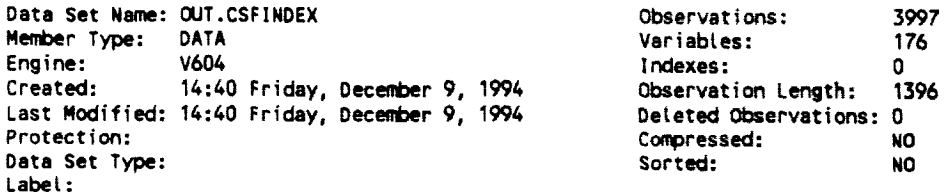

.....Alphabetic List of Variables and Attributes.....

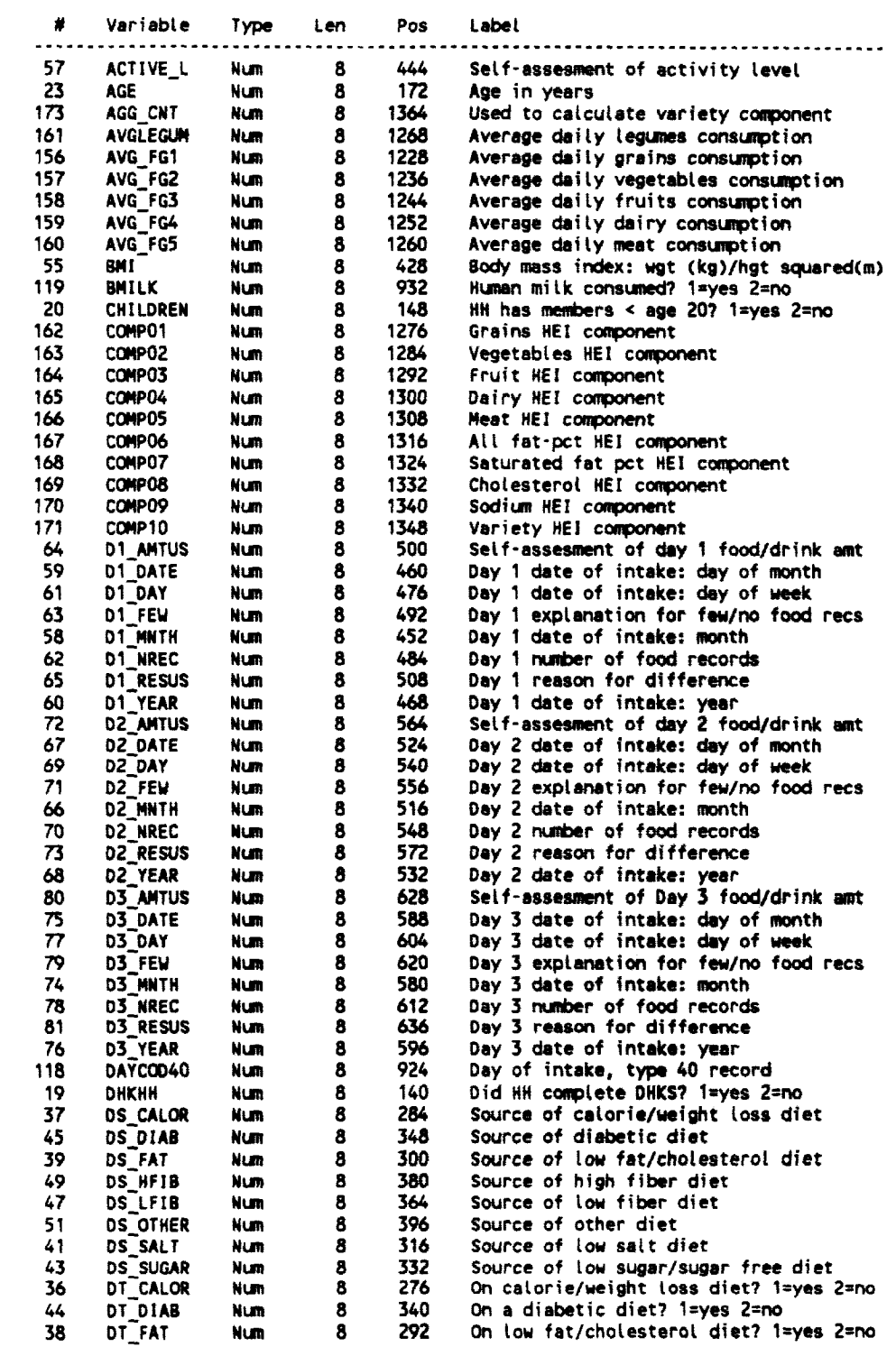

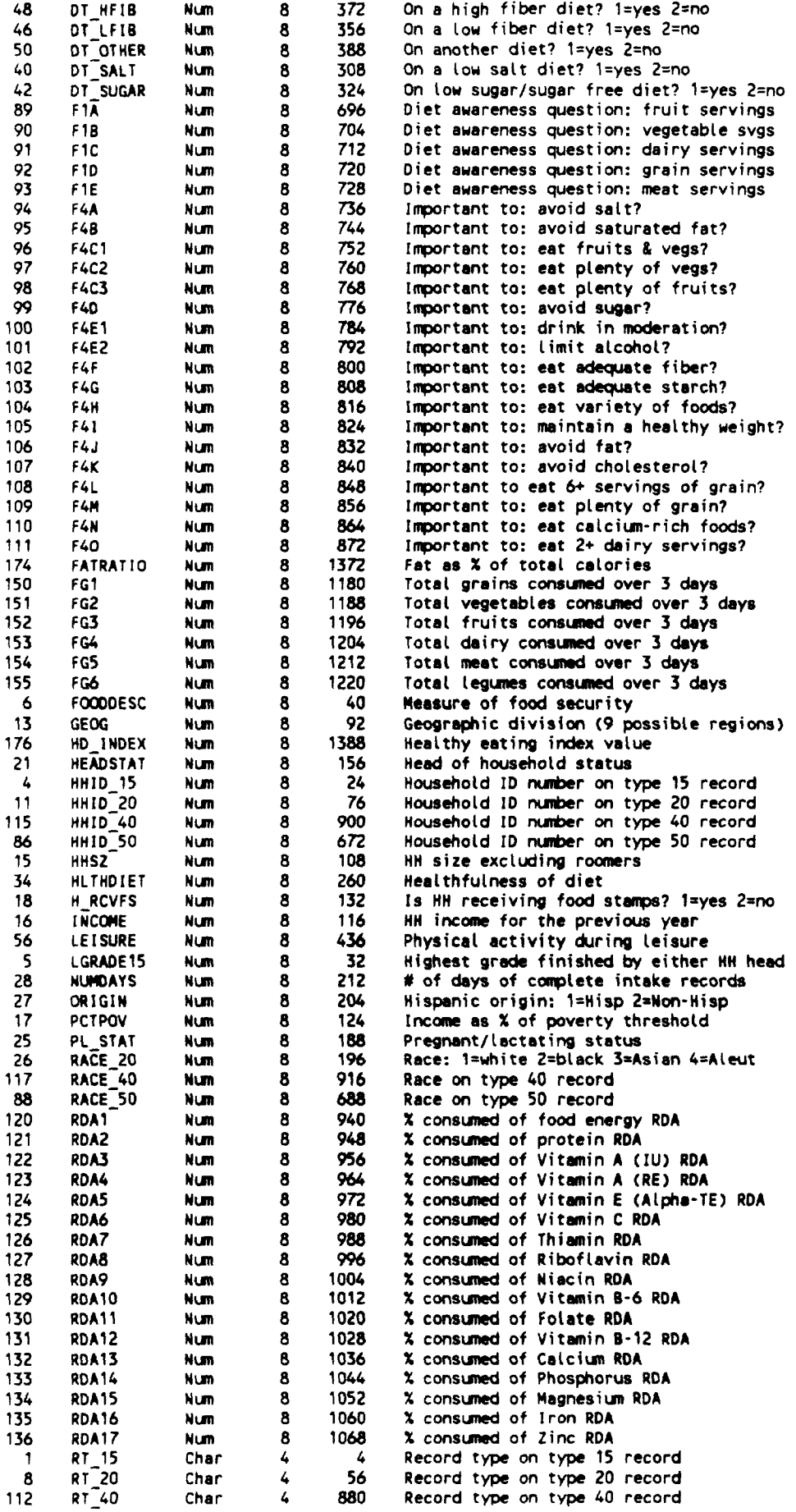

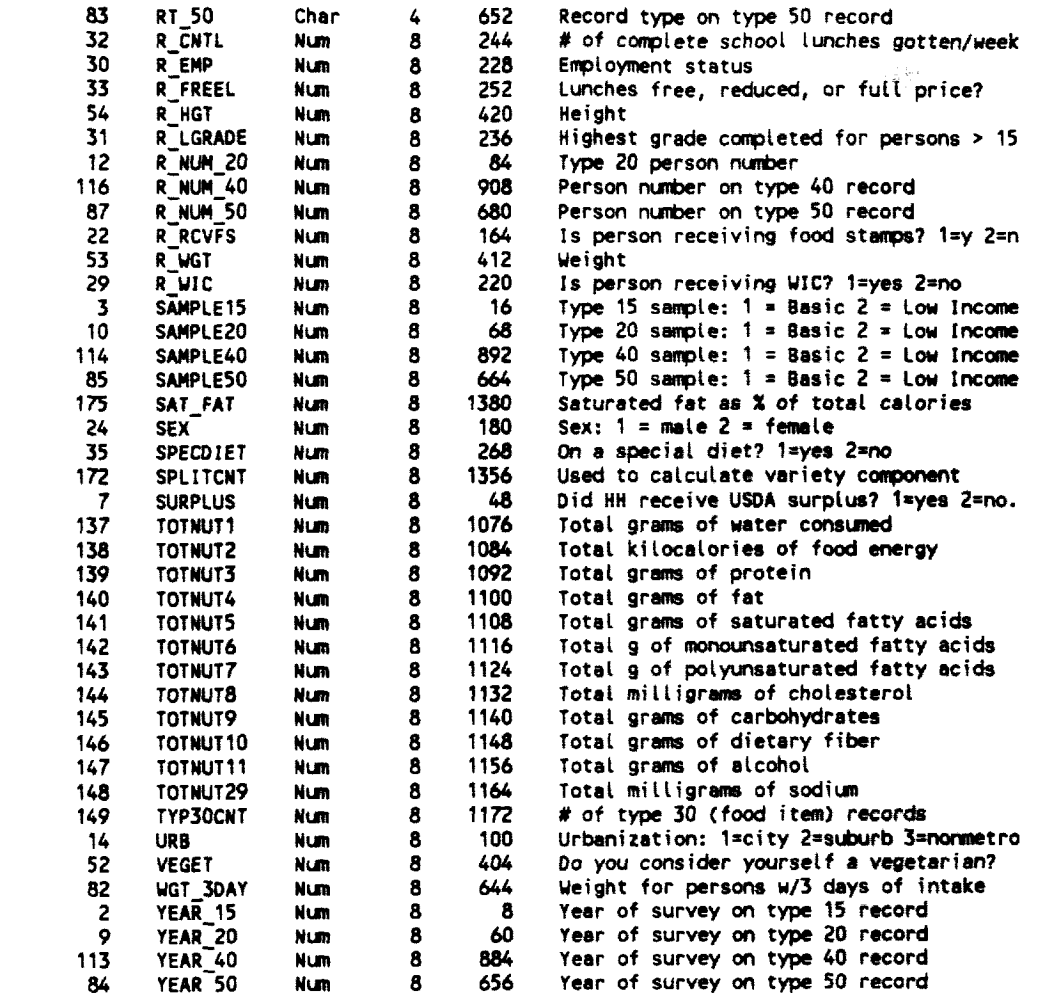

 $\epsilon$ 

ä.

्ख

 $=$ 

**Septim** 

 $\overline{\phantom{a}}$ 

 $\blacksquare$ 

# ? *APP*EN*D*I*X C*

# <span id="page-18-0"></span>*FORTRA*N *PROGRAM WH*IC*H* C*R*E*AT*E*S TH*E IN*D*E*X VAR*I*A*B*L*E*S*

```
C--- SAVED AS CSF_IDX.FOR
C--- PURPOSE: READ A BINARY EXTRACT OF THE CSFII
C---
                DATA AND CREATE A HEALTHY DIET
\mathsf{C}\vdash\vdash\vdashINDEX.
C - -THIS VERSION prompts for the day.
C---
C--- PREV PGM: XTCSF.FOR
C--- PREV PGM: MRG TAS2.FOR<br>C--- PREV PGM: FIX_SERV.FOR
C--- PREV PGM: SORTSERV.BAT
IMPLICIT NONE
      INCLUDE 'WORKCSF.INC'
      INCLUDE 'F7_CODE.INC'
      INCLUDE 'INDEX.INC'
      REAL*8 AVG_COMP01
      REAL*8 AVG_COMP02
      REAL*8 AVG_COMP03
      REAL*8 AVG_COMP04
      REAL*8 AVG_COMP05
      REAL*8 AVG_COMP06
      REAL*8 AVG_COMP07
      REAL*8 AVG_COMPO8
      REAL*8 AVG_COMP09
      REAL*8 AVG_COMP10
      CHARACTER*12 INFILE_NAME
      CHARACTER*12 OUTFILE_NAME
      CHARACTER*12 PRFILE_NAME
      CHARACTER*12 C_TIME
      CHARACTER*12 C DATE
C------ OPEN FILES
                                  - - - +PRFILE = 8KEOF = 1100 CONTINUE
C---- (WHICH_DAY: 1=DAY1, 2=DAY2, 3=DAY3, 4=ALL 3 DAYS)
      WRITE(6,*) 'WHICH FILE DO YOU WANT?'
      WRITE(6,*) 'PLEASE ENTER:'
      WRITE(6,*) 'PLEASE ENTER:<br>WRITE(6,*) ' 1 = DAY 1 FILE'<br>WRITE(6,*) ' 4 = 3 DAY FILE'<br>WRITE(6,*) ' 0 = STOP RUN'<br>WRITE(6,*) 'PLEASE ENTER: '<br>READ(5,*) WHICH DAY
      WRITE(6,*) / USTNG: /,WHICH_DAY
      WRITE(6,*) / /
      TOT\_COMPO1 = 0.0TOT COMPO2 = 0.0TOT_COMP03 = 0.0<br>TOT_COMP04 = 0.0TOT COMP05 = 0.0TOT COMPO6 = 0.0TOT COMPO7 = 0.0TOT\_COMPO8 = 0.0TOT COMPO9 = 0.0TOT[COMP10 = 0.0]TOT = 0.0DAY1 = .FALSE.
      DAY2 = .FALSE.
      DAY3 = .FALSE.IF(WHICH_DAY .EQ. 4) THEN ! ALL THREE DAYS
          INFILE_NAME = 'CSF9004.BIN'
         OUTFILE_NAME = 'CSF_IDX4.BIN'<br>PRFILE_NAME = 'CSF_IDX4.OUT'
         DAY1 = \timesTRUE.
         DAY2 = .TRUE.<br>DAY3 = .TRUE.
```
۳Ë

```
ELSE IF(WHICH_DAY .EQ. 1) THEN ! DAY 1
          INFILE_NAME = 'CSF9001.BIN'
          OUTFILE_NAME = 'CSF_IDX1.BIN'
          PRFILE_NAME = 'CSF_TDX1.OUT'
          DATA = .TRUE.ELSE IF(WHICH_DAY .EQ. 0) THEN ! STOP
          WRITE(6,*) \overline{'} STOPPING RUN'
          STOP
       EL SE
          WRITE(6,*) ' SORRY; YOU HAVE ENTERED AN INVALID CODE.'
          WRITE(6,*) / PLEASE RE-ENTER/
          GO TO 100
       END IF
       OPEN(UNIT = 8, FILE=PRFILE_NAME)
       OPEN(UNIT = 9
      2
           , FILE=INFILE_NAME
            , ACCESS='TRANSPARENT'
      \mathbf{g}æ
            , BLOCKSIZE=32000)
       OPEN(UNIT = 10
           FILE=OUTFILE_NAME
      8
      å,
            , ACCESS='TRANSPARENT'
      \pmb{\hat{s}}, BLOCKSIZE=32000)
       CALL TIME(C_TIME)
       CALL DATE(C DATE)
       WRITE(PRFILE,*) C_DATE
       WRITE(PRFILE,*) C_TIME
       WRITE(PRFILE,*) 'OUTPUT FILE = ',OUTFILE_NAME<br>WRITE(PRFILE,*) 'PRINT FILE = ',PRFILE_NAME
       WRITE(PRFILE,*) 'WHICH DAY = ', WHICH_DAY
       CALL TIMER(KEOF, PRFILE)
       CALL READ_AUXILLARY_DATA
       CALL READ_PERSON
       KEOF = 2CALL READ_PERSON
      KFREQ = 0C------ MAIN PROCESSING LOOP ----*
200 CONTINUE
      IF(TYPE_20_CNT .LE. 1) KFREQ = 1
C**** IF(TYPE_20_CNT .GT. 496 .AND. TYPE_20_CNT .LE. 500) KFREQ = 1
C**** IF(AGE .LE. 10) WRITE(6,*) / AGE = / AGE / FOR: / TYPE 20 CNT<br>C**** IF(HHID 15 .EQ. 10022 .OR. HHID 15 .EQ. 10025) KFREQ = 1<br>C**** IF(HHID 15 .EQ. 10022 .OR. HHID 15 .EQ. 10025) KFREQ = 1
       IF(HHID_15 .EQ. 10009 .OR. HHID_15 .EQ. 10010) THEN
          KFRE\overline{Q} = 9 + 0 VARIETY
          WRITE(8,*) / --- FOUND A ZERO VARIETY RECORD ---- /
      END IF
C**** IF(HHID_15 .EQ. 10012 .OR. HHID_15 .EQ. 10234) THEN
C^{\# \# \# \#}KFRE\overline{Q} = 9 + 0 VARIETY
C***WRITE(8,*) ' --- FOUND A ZERO VARIETY RECORD ----'
C**** END IF
\mathbf CIF(HHID 15 .EQ. 21159 .OR. HHID 15 .EQ. 26092) THEN
          KFRE\overline{0} = 9 + 0 VARIETY
\mathbf cc
          WRITE(8, *) ' --- FOUND A ZERO VARIETY RECORD ----'
\mathsf{C}END IF
      IF(HHID_15 .EQ. 10326
     \mathbf{a}.OR. HHID 15 .EQ. 12242
     R.
             .OR. HHID_15 .EQ. 20125
     Ł.
              ) THEN
          KFREQ = 1WRITE(8,*) ' --- FOUND A JIM DEBUG CASE ----'
      END IF
       IF(MOD(TYPE_20_CNT,100) .EQ. 0) THEN
         URITE(6,2020) TYPE_20_CNT
2020
         FORMAT('+TYPE_20 CNT = ',16)
       END IF
```
 $\overline{a}$ 

 $\alpha$  , and  $\alpha$  , and  $\alpha$ 

**Table of Contents** 

```
IF(TYPE_30_CNT .GT. 0) THEN
           CALL CREATE_INDEX
       ELSE
           CALL ZERO_INDEX
       END IF
       IF(.NOT. HUMAN_MILK .AND. AGE .GT. 1) CALL WRITE_PERSON
       IF(KFREQ .GT. 0) CALL PRINT PERSON
       KFREQ = 0CALL READ_PERSON
       IF(KEOF .EQ. 3) GO TO 900
       GO TO 200 ! READ NEXT PERSON
900
      CONTINUE
c
         EOF
WRITE(PRFILE, 9010) HUMAN_MILK_CNT
                             .OUT CNT
      å.
9010 \overline{P}FORMAT(' HUMAN_MILK_CNT = ',16
                                    = 1.16\pmb{3}L^{\prime}OUT_CNT
      \pmb{z}- 1
       AVG_COMP01 = TOT_COMP01 / TOT_WGT<br>AVG_COMP02 = TOT_COMP02 / TOT_WGT
       AVG COMP03 = TOT COMP03 / TOT WGT
       AVG COMP04 = TOT COMP04 / TOT WGT
       AVG COMP05 = TOT_COMP05 / TOT_WGT
       AVG_COMPO6 = TOT_COMPO6 / TOT_WGT
       AVG cOMP07 = TOT_COMP07 / TOT_WGT
       AVG_COMPO8 = TOT_COMPO8 / TOT_WGT<br>AVG_COMPO9 = TOT_COMPO9 / TOT_WGT
       AVG COMP10 = TOT COMP10 / TOT WGT
       WRITE(PRFILE, 9020) TOT_WGT
                             ,AVG_COMP01
      å
                             ,AVG_COMP02
      å
      å
                             AVG_COMP03
                             ,AVG_COMPO4
      g,
                             ,AVG_COMP05
      8
                             ,AVG_COMPO6
      8
                             ,AVG COMPO7
      8
                             , AVG_COMPO8
      g,
                             , AVG_COMPO9
                             ,AVG_COMP10
      л
9020 FORMAT(///
             7,7 TOT_WGT = 7,512.2<br>7,7 AVG_COMP01 = 7,512.2<br>7,7 AVG_COMP02 = 7,512.28
      L
      å
             /,' AVG_COMP02 = ',F12.2<br>
/,' AVG_COMP03 = ',F12.2<br>
/,' AVG_COMP04 = ',F12.2<br>
/,' AVG_COMP05 = ',F12.2<br>
/,' AVG_COMP06 = ',F12.2<br>
/,' AVG_COMP07 = ',F12.2<br>
/,' AVG_COMP09 = ',F12.2<br>
/,' AVG_COMP09 = ',F12.2
      å
      å.
      \pmb{\mathsf{g}}å,
      8
      \boldsymbol{\mathsf{s}}8
             L^\muAVG_COMP10 = ', F12.28
      8
       CALL TIMER(KEOF, PRFILE)
       STOP
       END
SUBROUTINE READ_AUXILLARY_DATA
C--- READ IN TAS 7-DIGIT FOOD CODE FILE ALONG
C--- WITH THE SERVINGS PORTIONS AND LABEL IN 1 FILE
C--- READ IN POINTS ARRAY FROM THE SECOND FILE
IMPLICIT NONE
       INTEGER*4 I
```

```
INTEGER*4 J
       INTEGER*4 ISEX
       INTEGER*4 IAGE
       INTEGER*4 IGRP
       CHARACTER*1 FF/Z'0C'/
       INCLUDE 'WORKCSF.INC'<br>INCLUDE 'F7_CODE.INC'
\mathsf{C}CHARACTER*1 SEX GRP(2) /'M','F'/
       CHARACTER*5 AGE_GRP(8)/
        \frac{1}{2}, \frac{1-3}{4-6}8
      8
        7.10'\pmb{g}, 11 - 14å
          15 - 18'\pmb{\delta}19 - 24å,
          \frac{1}{2}, '25-50'
      å.
      8
      ŝ.
       CHARACTER*9 FOOD_GRP(11)/
      å,
           'Grain'
      å.
          ,'Vegetable'
          ,'Fruit'
      \pmb{3},'Dairy'
      \pmb{8},'Meat'
      å
          ,'All Fat'
      \pmb{g},'Sat Fat'
      Ł
          ,'Cholest'
      å
          ,'Sodium'
     \pmb{\delta},'Variety'
      8
          ,'Calories'
     \boldsymbol{8}g,
           \primeWRITE(PRFILE, 1000)
1000 FORMAT(' ---- IN READ_AUXILLARY_DATA ----')
       OPEN(UNIT = 1, FILE='MRG_TAS3.ASC')
      OPEN(UNIT = 2, FILE='POINTS.ASC')
      MAX\_CODES = 01 = 1WRITE(6,*) ' READING THE MERGED TAS-FOODLABEL FILE....'
100 CONTINUE
C----- read the 7 digit foodcodes, labels, and servings per 100 grams
      READ(1,1010,END=200) FOODCODE7(1)
                              ,(SERVINGS(I,J),J=1,10)
      8
     \boldsymbol{g}, LABEL7(1)(VFC(1, J), J=1, 13)8
1010 FORMAT(17, 10F7.2, A40, 1318)
      IF(I .LE. 20) THEN
           WRITE(PRFILE, 1200)
     å,
                                 FOODCODE7(1)
     å
                                , LABEL 7(1)
                                ,(SERVINGS(I, J), J=1,10)
     å,
     å,
                                (VFC(1,1), J=1, 13)FORMAT(''
1200
                   ,' FOODCODE: ',17
     ደ
                   / LABEL: ',A40
     L
                  // SERVINGS =/,10F8.2<br>// VFC =/,1318
     \pmb{\mathsf{g}}Ł
     8
                    \lambdaEND IF
      I = I + 1GO TO 100
C----- read in the points file
200 CONTINUE
      MAX CODES = 1 ! used in binary search for food codes
      WRITE(PRFILE, 2010) FF, MAX_CODES
2010 FORMAT(A1,//,' ** At End of foodcode file:'
```

```
Table of Contents
```

```
å
           ///' Total number of records read in: ', 18)
      WRITE(6,*) ' READING THE POINTS.ASC FILE....'
      WRITE(6,*) 1, 1READ(2,2020) ! SKIP THE HEADER LINE AT THE TOP
     FORMAT(A50)
2020
      CONTINUE
300
      READ(2,3010, END=900) ISEX
     g,
                            , IAGE
                            , IGRP
     L
     \mathbf{2}, MAX_POINT(ISEX, IAGE, IGRP)
                            MIN_POINT(ISEX, IAGE, IGRP)
     2
3010 FORMAT(T3, 11, T7, I1, T12, I2, T15, F8.3, T24, F8.3, T35, A50)
C----- convert variety from a 3 day level to a one day level
       IF(IGRP .EQ. 10 .AND. WHICH_DAY .NE. 4) THEN
          MAX_POINT(ISEX, IAGE, IGRP) = MAX_POINT(ISEX, IAGE, IGRP) / 2.0
          MIN_POINT(ISEX, IAGE, IGRP) = MIN_POINT(ISEX, IAGE, IGRP) / 2.0
       END IF
C----- CONVERT MEAT FROM OUNCES TO SERVINGS
       IF(IGRP .EQ. 5) THEN ! convert meats from oz to servings
          MAX_POINT(ISEX, IAGE, IGRP) = MAX_POINT(ISEX, IAGE, IGRP) / 2.5
          MIN_POINT(ISEX, IAGE, IGRP) = MIN_POINT(ISEX, IAGE, IGRP) / 2.5
       END IF
       WRITE(PRFILE, 3020) SEX_GRP(ISEX)
\mathbf c,AGE_GRP(IAGE)
C
      2
C
                           , FOOD_GRP(IGRP)
      8
                           , MAX_POINT(ISEX, IAGE, IGRP)
C
      2
C
                           ,MIN_POINT(ISEX, IAGE, IGRP)
C3020
       FORMAT(
                 ^{\prime}, A1
C
      Ł
                 ^{\prime}, A5
Ċ
      8
                ^{\prime}, A9
C
      8
                MAX POINT =', F8.2
\mathbf cg,
                 MIN POINT = , F8.2
C
      8
C
      8
              Þ
      GO TO 300
900
      CONTINUE
c-C--- eof for both files
c----
      WRITE(PRFILE, 9010) FF
      FORMAT(A1, T45, 'MALES')
9010
      WRITE(PRFILE, 9020) (AGE_GRP(I), I=1,8)
      FORMAT(/,'
9020
                        Age Group', T18, 8A10)
      DO IGRP = 1,11 ! FOOD GROUPS
          WRITE(PRFILE, 9050) FOOD_GRP(IGRP)
          9050
         WRITE(PRFILE, 9060) FOOD_GRP(IGRP)
                            , (MIN_POINT(1, IAGE, IGRP), IAGE=1,8)
9060
          FORMAT(' ',A10,' MIN: ',8F10.3)
      END DO
      WRITE(PRFILE, 9110)
9110 FORMAT(///, T44, 'FEMALES')
      WRITE(PRFILE, 9020) (AGE_GRP(I), I=1,8)
      DO IGRP = 1,11 | FOOD GROUPS
          WRITE(PRFILE, 9050) FOOD_GRP(IGRP)
                            , (MAX_POINT(2, IAGE, IGRP), IAGE=1,8)
     2
         WRITE(PRFILE, 9060) FOOD GRP(IGRP)
                            (MIN_POINT(2, IAGE, IGRP), IAGE=1,8)
     å
      END DO
      WRITE(PRFILE, 9910) FF
9910 FORMAT(
            1, 1, \cdots END OF READ_AUXILLARY_DATA \cdots, A1
     å,
     Ł
             \lambdaCLOSE(1)
      CLOSE(2)
```
**WORKCSF** 

```
RETURN
      END
      SUBROUTINE READ_PERSON
C--- READ IN AN ENTIRE HOUSEHOLD AT A TIME
IMPLICIT NONE
      INTEGER*4 J
      CHARACTER*1 FF /Z'OC'/
      INCLUDE 'WORKCSF.INC'
\mathbf cIF(KFREQ .GT. 0) '---- IN READ_PERSON ---'
      IF(KFREQ .GT. O) THEN
        WRITE(PRFILE, 1100) FF, IN_CNT
1100
        FORMAT(A1, '---- IN READ_PERSON ---'
     Ż.
              ' in CNT = ', 18)
      END IF
      IF(KEOF .EQ. 2) THEN
        GO TO 200
      ELSE IF(KEOF .EQ. 1) THEN
        GO TO 100
      FI SE
        GO TO 900
      END IF
100
     CONTINUE
      IN_CNT = 0TYPE_20<sub>CNT</sub> = 0
      TYPE 30 CNT = 0
      RETURN
200 CONTINUE
C------ READ A PERSON RECORD (TYPE 20)
C------ AND THEN ALL TYPE 30'S FOR
C------ THAT PERSON
C************
                     *****************
        READ(9, END=900)
C--- TYPE 15
    \pmb{\xi}RT 15
                       ! TYPE 15 VARIABLE
             , YEAR_15 ! TYPE 15 VARIABLE
    \mathbf{z}å
             SAMPLE_15 ! TYPE 15 VARIABLE
             , HHID_15 ! TYPE 15 VARIABLE
     8
             M_LGRADE ! TYPE 15 VARIABLE
     8
             FLGRADE I TYPE 15 VARIABLE
     8
     Ł
             , FOOD SEC
                       ! TYPE 15 VARIABLE
             , SURPLUS
                      I TYPE 15 VARIABLE
     8
C-- TYPE 20
             ,RT_20
     å.
                       ! TYPE 15-20 VARIABLE
             , YEAR_20 | TYPE 15-20 VARIABLE
     Ł
             , SAMPLE_20 | TYPE 15-20 VARIABLE
     8
             PE_QIHH,
                       I TYPE 15-20 VARIABLE
     L
             R_NUM_20
                      ! TYPE 20 VARIABLE
     å
     \mathbf{r}, GEOG
                       ! TYPE 20 VARIABLE
             , URB
                       ! TYPE 20 VARIABLE
     Ł
             , HHSZ
                       ! TYPE 20 VARIABLE
     å
             , INCOME
     Ł
                       ! TYPE 20 VARIABLE
             , PCTPOV
                       ! TYPE 20 VARIABLE
     8
             , H_RCVFS
                      ! TYPE 20 VARIABLE
     å,
     å
                       ! TYPE 20 VARIABLE
             , DHKHH
             , CHILDREN ! TYPE 20 VARIABLE
     2
     å
             , HEADSTAT I TYPE 20 VARIABLE
             R_RCVFS
     ß.
                      ! TYPE 20 VARIABLE
     8
             , AGE
                       ! TYPE 20 VARIABLE
                       ! TYPE 20 VARIABLE
     Å
             , SEX
                       ! TYPE 20 VARIABLE
     \pmb{\hat{\mathbf{g}}},PL STAT
                       ! TYPE 20 VARIABLE
     å,
             RACE 20
                       ! TYPE 20 VARIABLE
```
2

,ORIGIN

 $\alpha$  , and  $\alpha$  are the second states of

and the second company

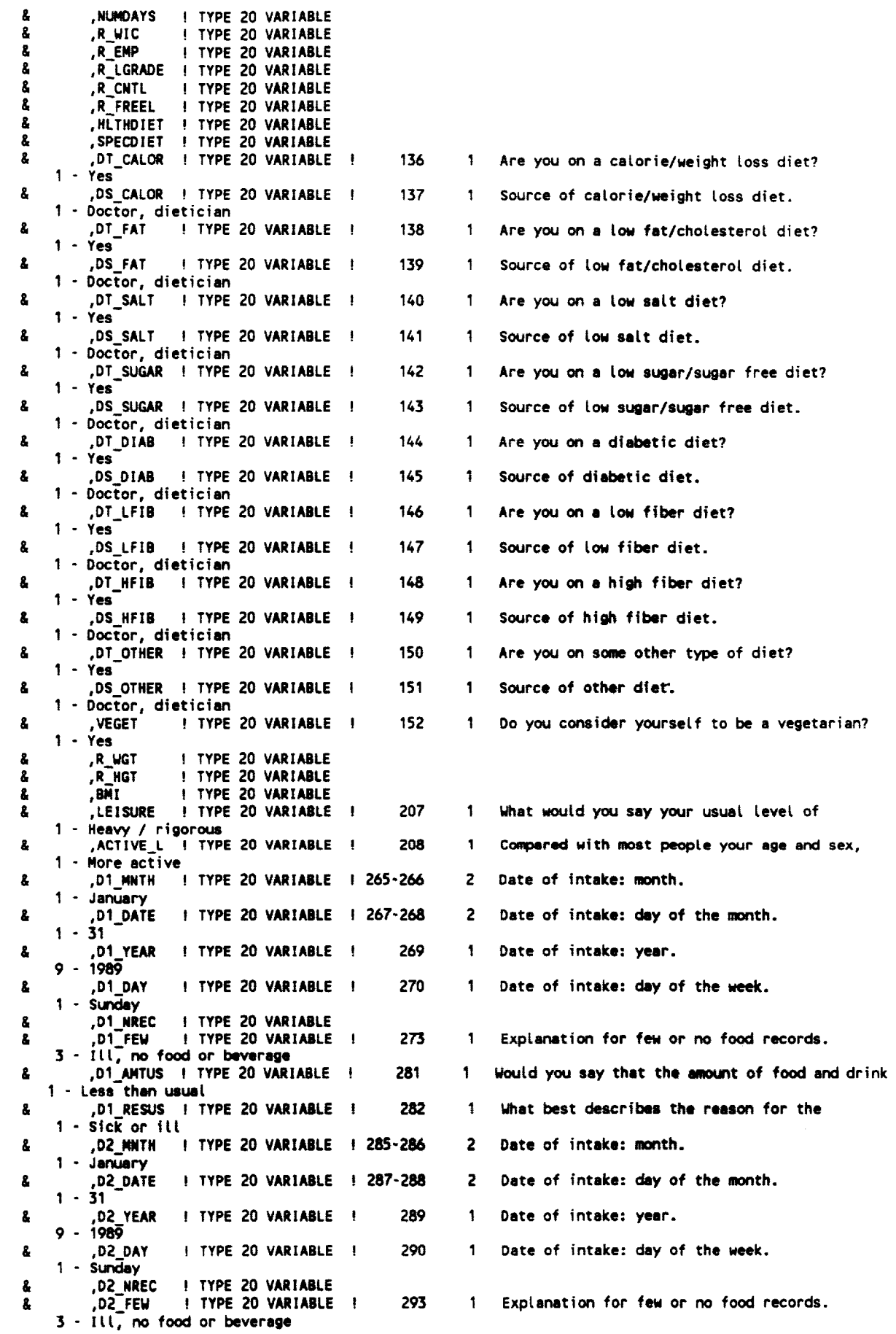

 $\frac{1}{2}$ 

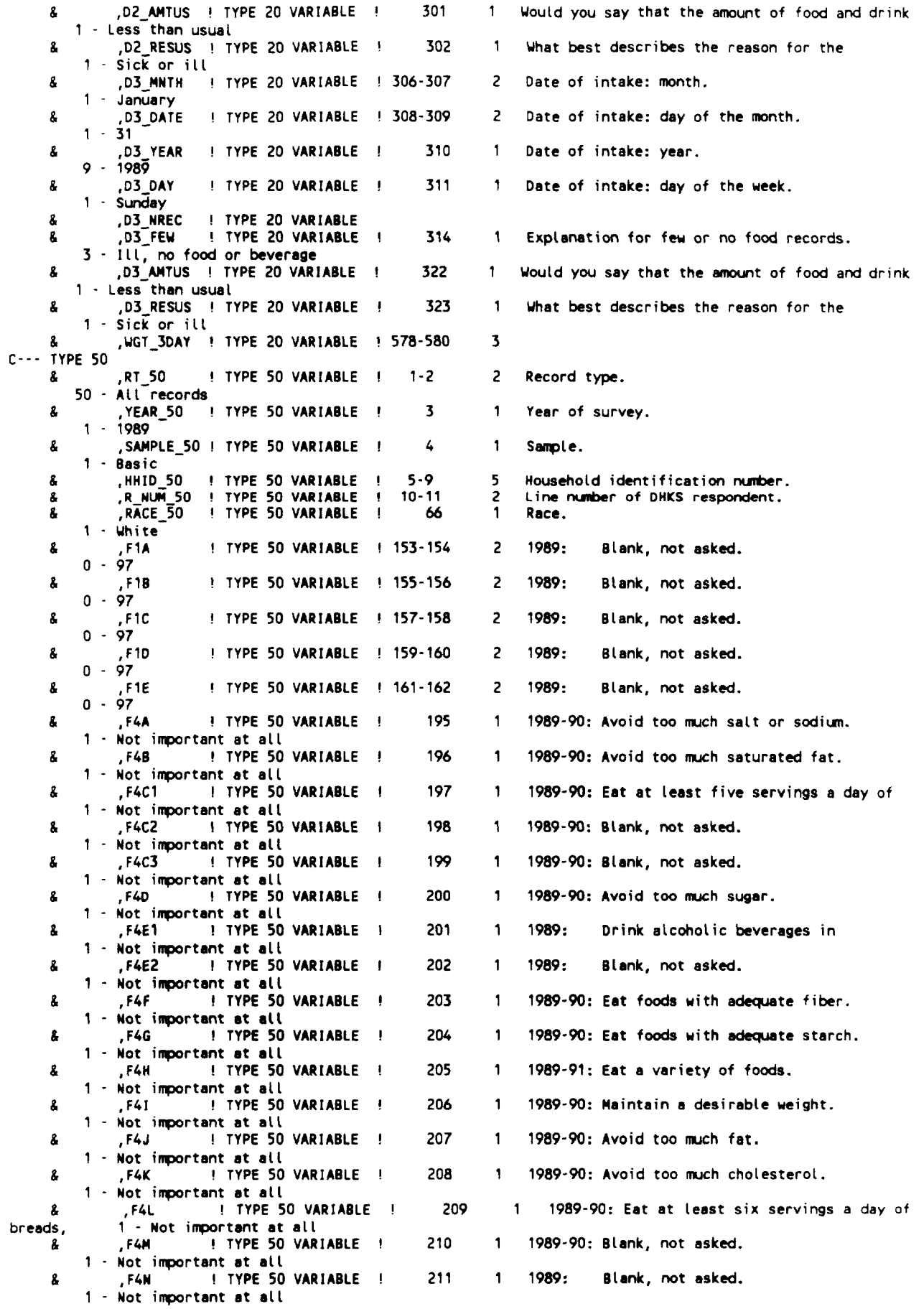

 $\mathcal{L}=\mathcal{L}$  . The contract of  $\mathcal{L}=\mathcal{L}$ 

```
, F40
      \pmb{\delta}I TYPE 50 VARIABLE !
                                                            212 1 1989-90: Blank, not asked.
          1 - Not important at all
       IN_CNT = IN_CNT + 1TYPE_20<sub>CNT</sub> = TYPE_20<sub>CNT</sub> + 1
       IF(KFREQ .GT. 0) WRITE(8,1105) TYPE_20_CNT
1105 FORMAT(' TYPE_20_CNT =', 18)
       D1 FIRST = 0D1LAST = 0
       D2 FIRST = 0
       D2LAST = 0
       D3 FIRST = 0
       D3LAST = 0
       NUM 30 = 01 NREC + 02 NREC + 03 NREC
       IF(NUM_30 .EQ. 0) THEN
          NUM_ZERO_30 = NUM_ZERO_30 + 1
           IF(NUM_ZERO_30 .LE. 5) THEN
              WRITE(PRFILE,*) '----- FOUND A ZERO FOOD REC PERSON ----'
              KFREQ = 1END IF
          GO TO 300
       END IF
       IF(KFREQ .GT. 0) WRITE(PRFILE, 1130) NUM_30
1130 FORMAT(' NUM 30 =',14)
       IF(D1_NREC .NE. 0) THEN
           D\overline{1} FIRST = 1
           D1_LAST = D1_NREC
       END IF
       IF(D2_NREC .NE. 0) THEN
           D\overline{Z} FIRST = D1_NREC + 1
            D2LAST = D1<sup>NREC</sup> + D2_NREC
       END IF
       IF(D3_NREC .NE. 0) THEN
           D\overline{3} FIRST = D1 NREC + D2 NREC + 1
            D3_LAST = D1_NREC + D2_NREC + D3_NREC
       END IF
C------------------READ TYPE 30 INFORMATION -----
        DO \text{ } j = 1, NUM\_30IF(KFREQ<sup>-</sup>.GT. 0) WRITE(PRFILE,1140) J<br>FORMAT(' TYPE 30: J = ',13)
C
C1140
            READ(9, END=900)
      \pmb{\hat{\mathbf{s}}}RT 30(J)
                  TEAR_30(J)
      å,
                  ,SAMPLE_30(J)
      å
                  HHID_30(J)<br>R_NUM_30(J)
      Å
      \pmb{g}_i,DAYCOOE(J)å,
                  , SEQNUM(J)
      \pmb{\hat{s}},LINENUM(J)
      å
      \pmb{\hat{s}}, FOODCODE(J)
                  , FOODAMT(J)
      å
                  ,D_DAY(J)
      å
                  , HOWEST (J)
      å,
                  FAT_OCC(J)
      å
                  FAT_FOOD(J)<br>FAT_TYPE(J)
      g,
      ê,
                  , SALT_USE(J)
      \mathbf{z}, CALEQ(J)ê
           IN_CNT = IN_CNT + 1TYPE_30_CNT = IYPE_30_CNT + 1END DO
            READ(9,END=900)<br>RT_40
      8
                TEAR_40
      å
                SAMPLE_40
      \pmb{\hat{a}}å,
                HHID 40
                R_NUM_40
      \pmb{\delta}RACE_40å,
                                                                          31
      \pmb{\hat{\xi}},DAYCODE_40
```
**Table of Contents** 

, BMILK å,  $\pmb{g}$ ,RDA1 ,RDA2  $\pmb{\delta}$ RDA3  $\pmb{8}$  $\pmb{\delta}$ ,RDA4 , RDA5  $\mathbf{3}$ å, , RDA6  $\pmb{\hat{\mathbf{g}}}$ , RDA7 å , RDA8 å , RDA9 , RDA10  $\pmb{\hat{a}}$ å, , RDA11 , RDA12  $\hat{\mathbf{s}}$  $\pmb{\hat{s}}$ , RDA13 , RDA14  $\pmb{\hat{s}}$ å, , RDA15 , RDA16  $\pmb{\hat{s}}$ , RDA17  $\pmb{\delta}$ , TOTNUT1 ß, , TOTNUT2  $\pmb{\hat{z}}$ å TOTNUT3 , TOTNUT4  $\mathbf{g}$ å , TOTNUT5 , TOTNUT6  $\pmb{g}$  $\pmb{\hat{s}}$ , TOTNUT7 ŝ. TOTNUT8 , TOTNUT9  $\pmb{\hat{\mathbf{x}}}$  $\pmb{\hat{s}}$ , TOTNUT10 , TOTNUT11 8 å , TOTNUT29  $IN\_CNT = IN_CNT + 1$ 300 CONTINUE **RETURN** 900 **CONTINUE**  $\mathbf{c}$ EOF <del>C\*\*\*\*\*\*\*\*\*\*\*\*\*\*\*\*\*\*\*\*\*\*\*\*\*\*\*\*\*\*\*\*\*</del>  $KEOF = 3$ WRITE(PRFILE, 9010) IN CNT  $\pmb{\hat{a}}$  $779E_20$  CNT  $\pmb{z}$ TYPE\_30\_CNT  $\pmb{\hat{\mathbf{g}}}$ NUM\_ZERO\_30 9010 FORMAT(//  $\pmb{\delta}$  $\mathbf{g}$  $\pmb{\hat{z}}$  $\pmb{\mathsf{g}}$ å  $\lambda$ **RETURN END** SUBROUTINE PRINT PERSON C--- READ IN A PERSON'S DATA INTEGER\*4 J CHARACTER\*1 FF /2'0C'/ INCLUDE 'WORKCSF.INC' C------ PRINT A PERSON RECORD (TYPE 20) C------ AND THEN ALL TYPE 30'S FOR C------ THAT PERSON WRITE(PRFILE, 1120)  $C$ --- TYPE 15

! TYPE 15 VARIABLE

 $\pmb{\hat{a}}$ 

 $RT_15$ 

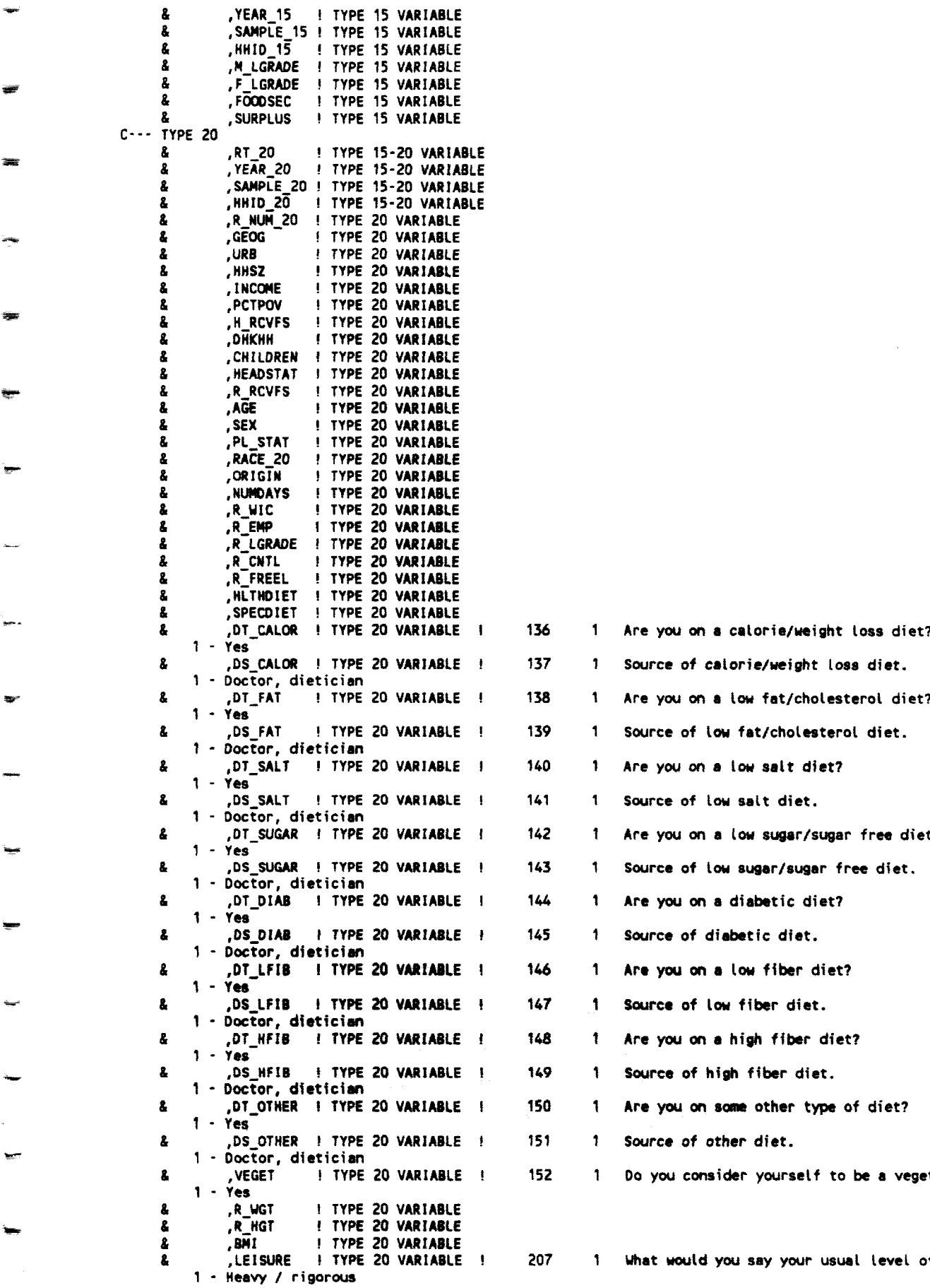

.<br>ama

÷.

w.

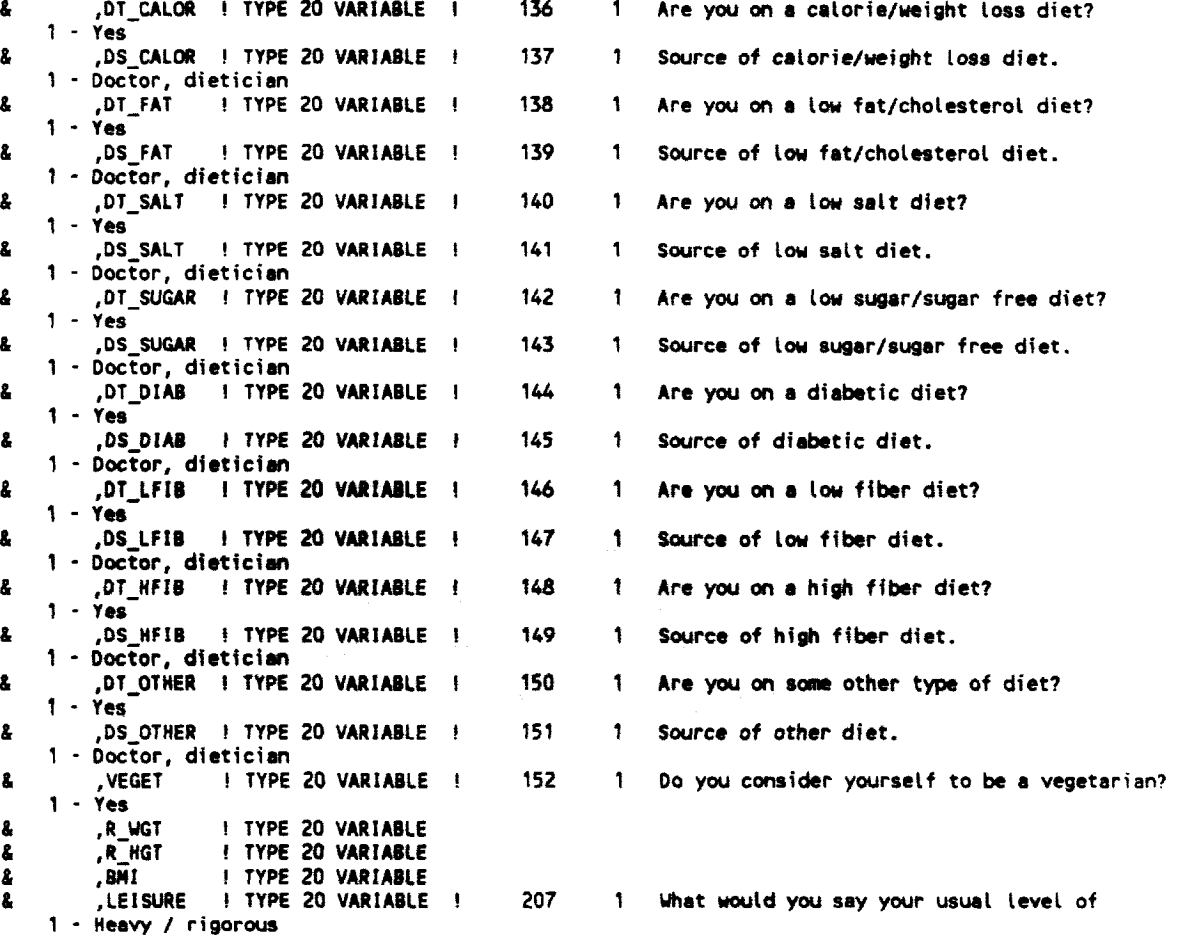

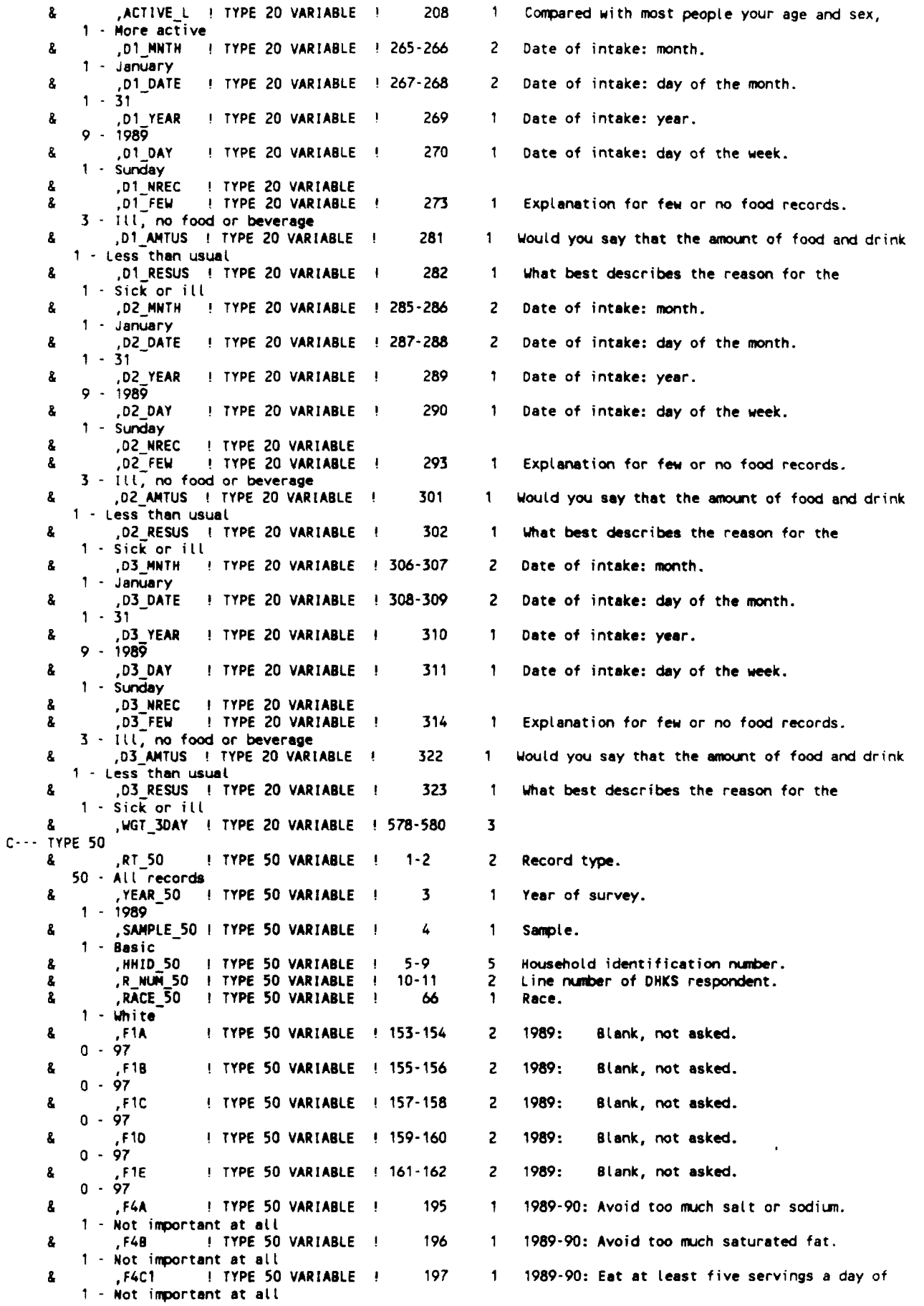

 $34$ 

 $\mathcal{A}^{\mathcal{A}}_{\mathcal{A}}$  , where  $\mathcal{A}^{\mathcal{A}}_{\mathcal{A}}$ 

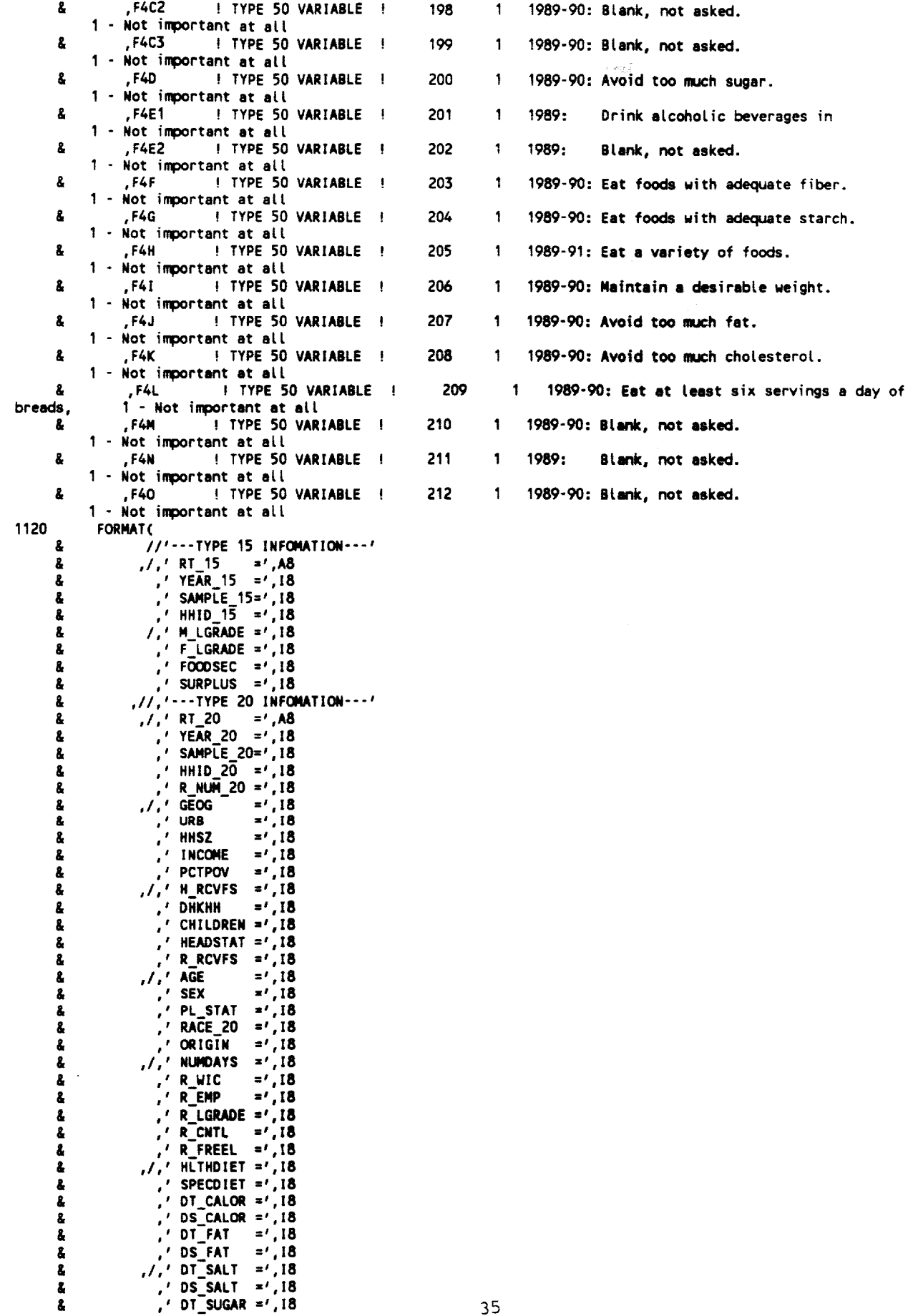

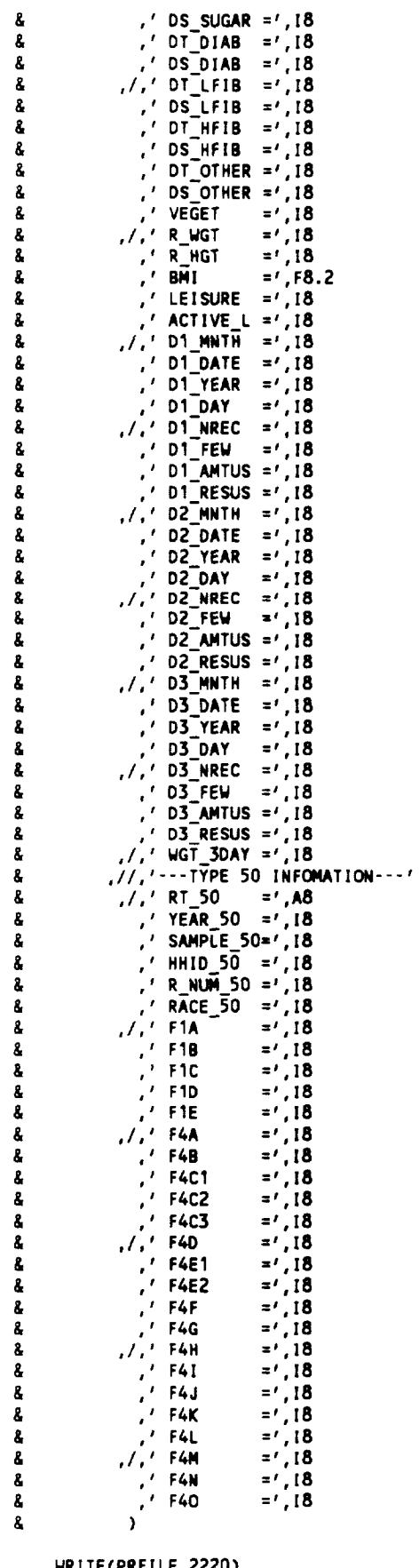

WRITE(PRFILE,2220)<br>RT\_40<br>,YEAR\_40<br>,SAMPLE\_40 &<br>&<br>&

**Table of Contents** 

 $\hat{\mathcal{L}}$ 

 $\pm 8^{\circ}$ 

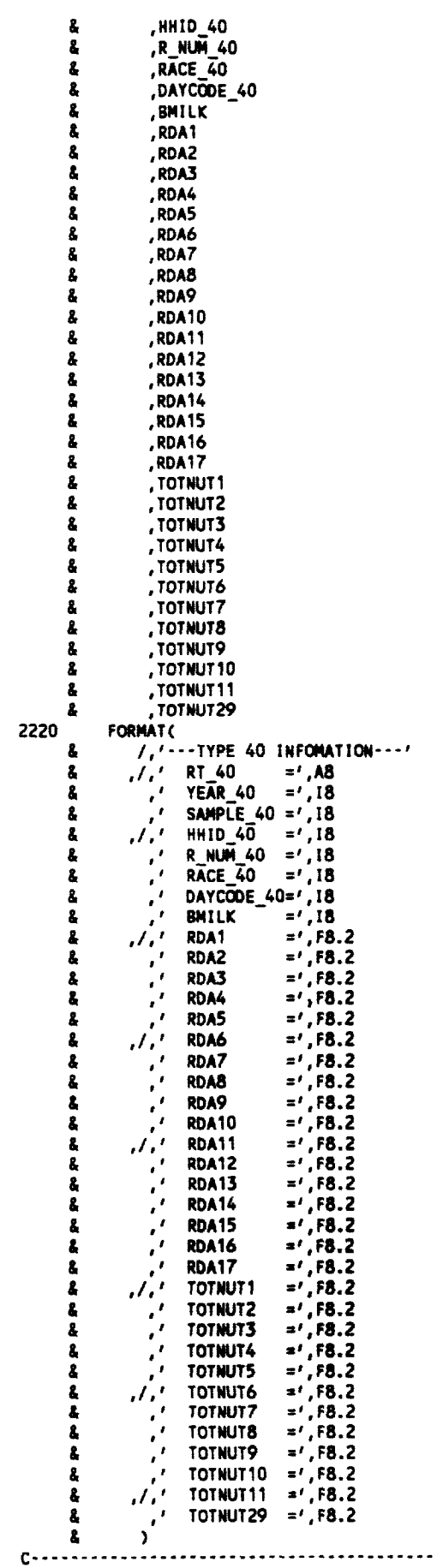

C DAY 1 FOOD ITEMS

 $\sim$ 

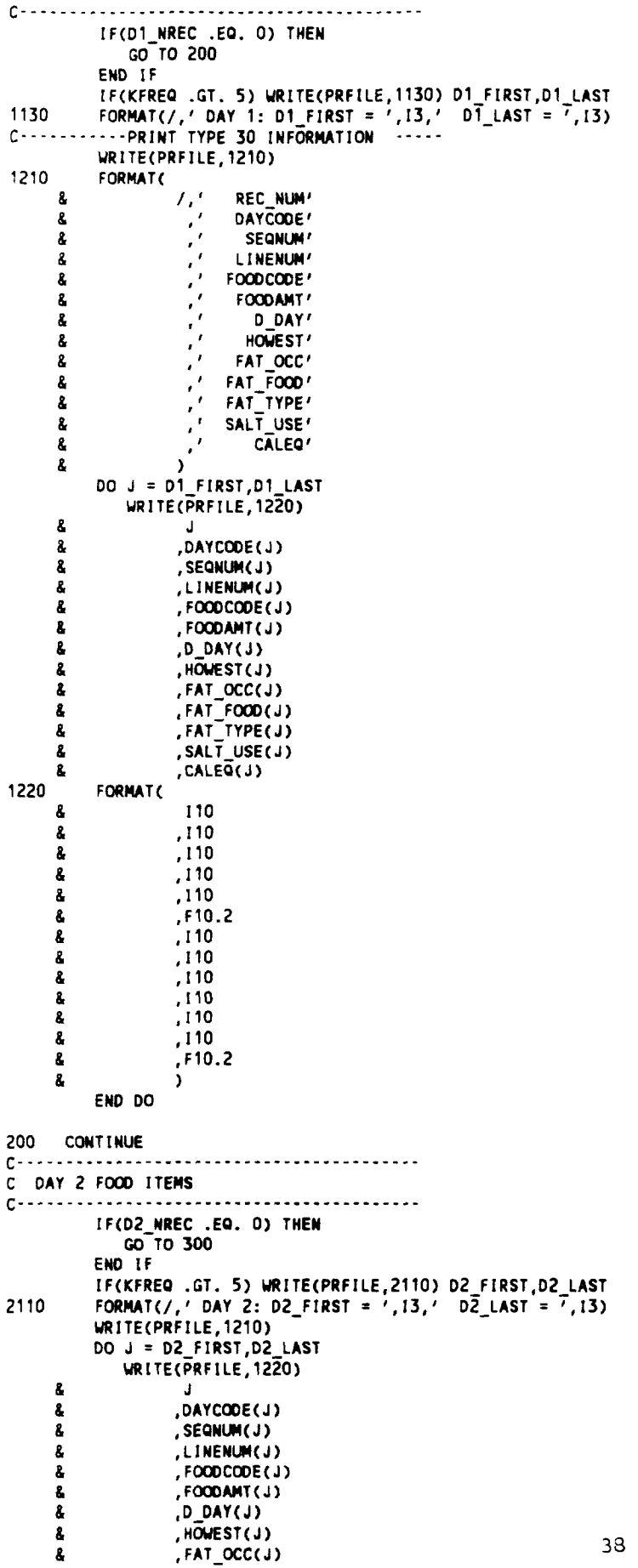

HOWEST(J)<br>FAT\_OCC(J)

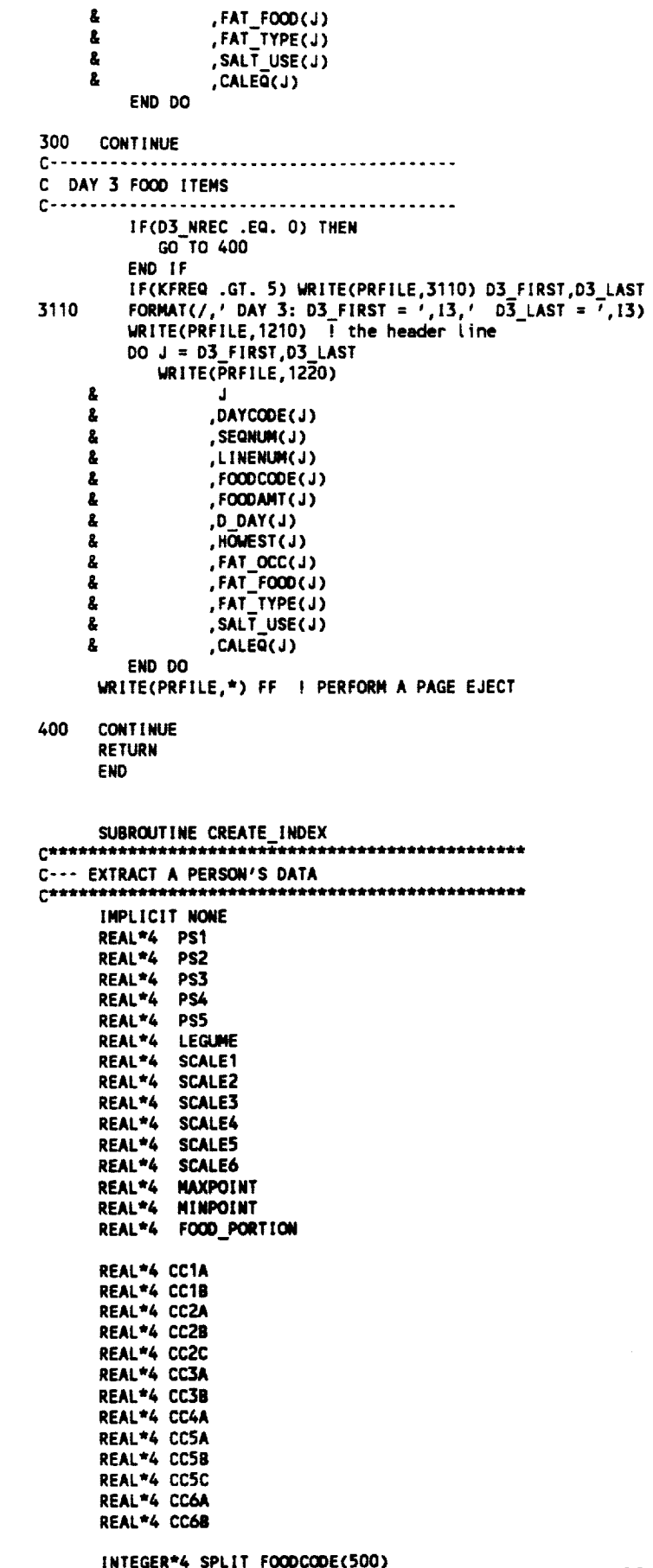

SPLIT\_PORTION(500) REAL<sup>\*4</sup>

 $\mathcal{L}$ 

```
INTEGER*4 AGG_FOODCODE(500)<br>REAL*4 AGG_PORTION(500)
      INTEGER*4 VARIETY_CNT
      REAL*4 NUM_DAYS
      LOGICAL*4 PROCESS FOODCODE(500)
      INTEGER*4 I
      INTEGER*4 J
      INTEGER*4 PICK
      INTEGER*4 IAGE
      INTEGER*4 ISEX
      INTEGER*4 INVALID_SEX_CNT/O/
      INTEGER*4 VERY_OLD AGE CNT/0/
      INTEGER*4 LEGUME_CNT/07
      INCLUDE 'WORKCSF.INC'
      INCLUDE 'INDEX.INC'
      INCLUDE 'F7_CODE.INC'
      IF(KFREQ .GT. 0) WRITE(PRFILE,*) ' ---- IN CREATE INDEX ----'
C---- CREATE NEW HEAD'S GRADE COMPLETED VARIABLE
      IF(M_LGRADE .NE, 99 .AND, M_LGRADE .GE, F_LGRADE) THEN
          \overline{L}GRADE_15 = M_LGRADE
      ELSE IF(F_LGRADE .NE. 99 .AND. F_LGRADE .GT. M_LGRADE) THEN
          LGRADE 15 = F_LGRADE
      ELSE
          LGRADE_15 = 99END IF
      IF(KFREQ .GT. 0) WRITE(PRFILE, 1010) LGRADE_15, M_LGRADE, F_LGRADE
1010 FORMAT(' LGRADE_15 =',14,' M_LGRADE =',14,' F_LGRADE =',14)
      FG1 = 0.0FG2 = 0.0FG3 = 0.0FG4 = 0.0FG5 = 0.0FG6 = 0.0AVG_FG1 = 0.0AVG_T G2 = 0.0AVG_FG3 = 0.0AVG_FG4 = 0.0<br>AVG_FG5 = 0.0AVG<sub>LEGUME</sub> = 0.0NUM_DAYS = 0.0
      COMPO1 = 0.0COMPO2 = 0.0COMPO3 = 0.0COMPO4 = 0.0COMPO5 = 0.0COMPO6 = 0.0COMPO7 = 0.0COMPO8 = 0.0COMPO9 = 0.0COMP10 = 0.0SPLIT_CNT = 0
      AGG_CNT = 0HUMAN_MILK = .FALSE.
      IF(AGE .GT. 3) THEN ! SCALE YOUNG KIDS PORTIONS UP
         SCALE1 = 1.0SCALE2 = 1.0SCALE3 = 1.0SCALE4 = 1.0SCALES = 1.0SCALE6 = 1.0ELSE
         SCALE1 = 6.0 / 4.9
         SCALE2 = 3.0 / 2.5SCALE3 = 2.0 / 1.5
```

```
SCALE4 = 1.0SCALE5 = 3.0 / 2.5 ! NB meats need to be converted from oz to servings
          SCALE6 = 3.0 / 2.5END IF
      IF(KFREQ .GT. 0) THEN
         WRITE(PRFILE, 1020)
      \mathbf{z}SCALE1
      2
                  , SCALE2
                  , SCALE3
      å
     \pmb{\hat{a}}, SCALE4
     å,
                  , SCALE5
     \pmb{\delta}, SCALE6
1020
        FORMAT (
     8
                   ' SCALE1 =',F6.3å
                  ,' SCALE2 =',F6.3, ' SCALE3 = ', F6.3
     å,
                  \frac{1}{2} SCALE4 = ', F6.3
     2
     ŝ,
                  \cdot SCALES = \cdot F6.3
                   ' SCALE6 =', F6.38
     8
               \lambdaEND IF
      IF(NUM 30 .EQ. 0) GO TO 900 I no food records
C----- initialize the split-foodcode arrays
      DO I = 1,500SPLIT FOODCODE(1) = 0
          SPLIT PORTION(I) = 0.0
          AGG_FOOOCODE(1) = 0AGG PORTION(1) = 0.0
      END DO
C----- set up a logical to tell us whether or not to process the record
      00 1 = 1, NUM 30
          PROCES\_FOCCOE(1) = .FALSE.IF(DAY1 .AND. DAYCODE(I) .EQ. 1) THEN
             PROCESS FOODCODE(I) = . TRUE.
          END IF
          IF(DAY2 .AND. DAYCODE(I) .EQ. 2) THEN
             PROCESS_FOODCODE(I) = .TRUE.
          END IF
          IF(DAY3 .AND. DAYCODE(I) .EQ. 3) THEN
             PROCES_FOODCODE(1) = .TRUE.END IF
      END DO
C---- count days that the person has data for the
C---- the days we want to process
      IF(D1_NREC .GT. O .AND. DAY1) THEN
          NUM DAYS = NUM DAYS + 1
      END IF
      IF(DZ_NREC .GT. O .AND. DAY2) THEN
          NUM_DAYS = NUM_DAYS + 1
      END IF
      IF(D3_NREC .GT. O .AND. DAY3) THEN
          NUM_DAYS = NUM_DAYS + 1
      END IF
      IF(KFREQ .GT. 0) THEN
          WRITE(PRFILE, 1030) NUMDAYS
                              ,D1_NREC
      Ł
     2
                              ,D2_NREC
                              ,D3_NREC
     Ł
1030
          FORMAT(' -- starting loop over foodcodes --'
                /<br>
/ NUMDAYS =', 12<br>
/ D1_NREC =', 12<br>
/ D2_NREC =', 12<br>
/ D3_NREC =', 12
      8
     ŝ,
     Ł
                  \lambdaå
      END IF
      DO I = 1, NUM_30
          IF( .NOT. PROCESS_FOODCODE(I)) CYCLE
          IF(FOODCODE(I) .EQ. 1100000) THEN
             HUMAN_MILK = .TRUE.
             HUMAN_MILK_CNT = HUMAN_MILK_CNT + 1
                                                                41
```

```
GO TO 900
            END IF
            CALL BINARY_SEARCH_INT4(FOODCODE(I), PICK, 1
                                             , MAX_CODES, KFREQ)
      \pmb{\delta}FOODLABEL(I) = LABEL7(PICK)CC1A = VFC(PICK, 01)
            CC1B = VFC(PICK,02)
            CC2A = VFC(PICK, 03)CC2B = VFC(PICK, 04)CC2C = VFC(PICK, 05)CC3A = VFC(PICK, 06)CC3B = VFC(PICK, 07)CC4A = VFC(PICK, 08)CC5A = VFC(PICK, 09)CC5B = VFC(PICK, 10)CCSC = VFC(PICK, 11)CC6A = VFC(PICK, 12)CC6B = VFC(PICK, 13)PS1 = SERVINGS(PICK, 1) * (FOODAMT(I) / 100.0) * SCALE1
                                                                                                 ! GRAINS
            PS2 = SERVINGS(PICK,2) * (FOODANT(I) / 100.0) * SCALE2<br>PS3 = SERVINGS(PICK,3) * (FOODANT(I) / 100.0) * SCALE3
                                                                                                 ! VEGGIES
                                                                                                 ! FRUIT
            PS4 = SERVINGS(PICK, 4) * (FOODAMT(I) / 100.0) * SCALE4
                                                                                                 ! DAIRY
            PS5 = SERVINGS(PICK, 5)/2.5 * (FOODAMT(I)/100.0) * SCALES
                                                                                                   ! MEATS
            LEGUME = SERVINGS(PICK,6) * (FOODAMT(I) / 100.0) * SCALE6 ! legumes
            FOOD_PORTION = PS1 + PS2 + PS3 + PS4 + PS5 + LEGUME
            IF(KFREQ .GT. 0) THEN
                WRITE(PRFILE, 1110) PICK, FOODAMT(I)
                                          , FOODCODE(1), FOODLABEL(1)
      å
      \boldsymbol{a}, PS1, SERVINGS(PICK, 1)
      \pmb{\delta}, PS2, SERVINGS(PICK, 2)
      \pmb{\delta}, PS3, SERVINGS(PICK, 3)
                                          , PS4, SERVINGS(PICK, 4)
      å
       g,
                                          , PS5, SERVINGS(PICK, 5)
                                          , LEGUME, SERVINGS(PICK, 6)
       R,
                                          , FOOD PORTION
       å
       g,
                                          , \overline{c}C1A, \overline{c}C1B
      å,
                                          , CC2A, CC2B, CC2C
       ß,
                                          , CC3A, CC3B
      å,
                                          ,CC4A
                                          , \cosh, \cosh, \cscŁ
                                          , CC6A, CC6B
       å,
                FORMAT (
1110
                       1 \sqrt{1} PICK
      R.
                                          = 1,16F10R = ,12<br>F000AMT = 1,57.2<br>F000C00E = 1,17\mathcal{F}^{\mathcal{E}}8
       8
                         1:1.1.40å
                       7.7 PS1
       \pmb{\hat{z}}= 1,6.2\frac{1}{2} SERVINGS = ', F6.2
      å.
                       11' PS2
                                      = 7.56.28
                        \cdot SERVINGS = \cdot, F6.2
      å,
                       // PS3 = 7.56.2<br>/ SERVINGS = '.56.2
      \pmb{\hat{s}}Ł
                       1, 1 PS4 x = 1, 56.2ŝ,
                        ", "SERVINGS = ", F6.2"<br>", " PS5 = = ", F6.2"<br>", " SERVINGS = ", F6.2"
      \boldsymbol{\delta}8
                       /, ' PS5
                        \mathcal{E}^{\mathcal{E}}ŝ.
                       // LEGUME = ', F6.2<br>
, ' SERVINGS = ', F6.2
       8
       \pmb{\mathsf{g}}7. SERVINUS = 7.10.2<br>
7. CC1A = 7.18,7<br>
7. CC1A = 7.18,7<br>
7. CC2A = 1.18,7<br>
7. CC2A = 1.18,7<br>
7. CC4A = 1.18,7<br>
7. CC4A = 1.18<br>
7. CC4A = 1.18
      \pmb{8}å,
      \pmb{\hat{s}}CC2C = ', 18å
       Ł
                       /,' CCSA = ', 18,' CCSB = ', 18,' CCSC = ', 18<br>/,' CC6A = ', 18,' CC6B = ', 18
       g,
                       L^\alpha\pmb{\delta}å
            END IF
            FG1 = FG1 + PS1FG2 = FG2 + PS2FG3 = FG3 + PS3FG4 = FG4 + PS4FG5 = FG5 + PS542
            FG6 = FG6 + LEGUME
```
 $\mathcal{F}(\mathcal{A})$  ,  $\mathcal{A}(\mathcal{A})$ 

```
C--- create an array of "split out" food types
         IF(FOOD_PORTION .GT. 0.0) THEN
            IF(CC1A .GT. 0 .AND. CC1B .GT. 0) THEN
               SPLIT_CNT = SPLIT_CNT + 1SPLIT FOODCODE(SPLIT_CNT) = CC1A
               SPLIT\_PORTION(SPLIT\_CNT) = PS1/2.0SPLIT CNT = SPLIT CNT + 1
               SPLIT_FOOOCOOE(SPÜIT_CNT) = CC1BSPLIT_PORTION(SPLIT_CNT) = PS1/2.0
            ELSE IF(CC1A .GT. 0) THEN
            ! I assume b can't be > 0 if a is not > 0
               SPLIT_CNT = SPLIT_CNT + 1
               SPLIT FOODCODE(SPLIT CNT) = CC1A
               SPLIT\_PORTION(SPLIT\_CNT) = PS1FND TF
            IF(CC2A .GT. 0 .AND. CC2B .GT. 0) THEN
               SPLIT CNT = SPLIT CNT + 1
               SPLIT_FOOOCOOE(SPUIT_CNT) = CC2ASPLIT PORTION(SPLIT_CNT) = PS2/2.0
               SPLIT CNT = SPLIT CNT + 1
               SPLIT FOODCODE(SPLIT_CNT) = CC2B
               SPLIT PORTION(SPLIT CNT) = PS2/2.0
            ELSE IF(CC2A .GT. 0) THEN
            \pm I assume b can't be > 0 if a is not > 0
               SPLIT_CNT = SPLIT_CNT + 1
               SPLIT_FOODCODE(SPLIT_CNT) = CC2A
               SPLIT\_PORTION(SPLIT\_CNT) = PS2END IF
            IF(CC3A .GT. 0 .AND. CC3B .GT. 0) THEN
               SPLIT CNT = SPLIT CNT + 1
               SPLIT_FOODCODE(SPLIT_CNT) = CC3A
               SPLIT\_PORTION(SPLIT\_CNT) = PS3/2.0SPLITCNT = SPLIT_CNT + 1
               SPLIT FOODCODE(SPLIT_CNT) = CC3B
               SPLIT PORTION(SPLIT CNT) = PS3/2.0
            ELSE IF(CC3A .GT. 0) THEN
            ! I assume b can't be > 0 if a is not > 0
               SPLIT CNT = SPLIT_CNT + 1
               SPLIT FOODCODE(SPLIT_CNT) = CC3A
               SPLIT\_PORTION(SPLIT\_CNT) = PS3END IF
            IF(CC4A .GT. 0) THEN ! milk has only one category
               SPLIT_CNT = SPLIT_CNT + 1SPLIT FOODCODE(SPLIT CNT) = CC4A
               SPLIT\_PORTION(SPLIT\_CNT) = PS4END IF
            IF(CCSA .GT. 0 .AND. CCSB .GT. 0) THEN<br>SPLIT_CNT = SPLIT_CNT + 1
               SPLIT FOODCODE(SPLIT CNT) = CC5A
               SPLIT\_PORTION(SPLIT\_CNT) = PS5/2.0SPLIT_CNT = SPLIT_CNT + 1
               SPLIT FOODCODE(SPLIT CNT) = CC5B
               SPLIT\_PORTION(SPLIT\_CNT) = PS5/2.0ELSE IF(CC5A .GT. 0) THEN
            ! I assume b can't be > 0 if a is not > 0SPLIT_CNT = SPLIT_CNT + 1
               SPLIT_FOODCODE(SPLIT_CNT) = CC5A
               SPLIT PORTION(SPLIT CNT) = PS5
            FMD IF
            IF(CC6A .GT. 0 .AND. CC6B .GT. 0) THEN
               SPLIT_CNT = SPLIT_CNT + 1<br>SPLIT_FOODCODE(SPLIT_CNT) = CC6A
               SPLIT_PORTION(SPLIT_CNT) = LEGUME/2.0
               SPLIT_CNT = SPLIT_CNT + 1
               SPLIT_FOOOCODE(SPLIT_CNT) = CC6BSPLIT_PORTION(SPLIT_CNT) = LEGUME/2.0
            ELSE IF(CC6A .GT. 0) THEN
            I I assume b can't be > 0 if a is not > 0
               SPLIT_CNT = SPLIT_CNT + 1
               SPLIT FOODCODE(SPLIT CNT) = CC6A
               SPLIT\_PORTION(SPLIT\_CNT) = LEGUMEEND IF
         END IF I food portion gt 0.0
```
END DO ! number of food items

```
C---- aggregate the split foodcodes
      IF(SPLIT_CNT .EQ. 0) THEN
         WRITE(6,*) \prime ** ERROR: FOUND SPLIT_CNT = 0 \primeWRITE(PRFILE,*) \prime ** ERROR FOUND SPLIT CNT = 0 **/
          WRITE(PRFILE,*) \prime HHID = \prime, HHID_20
         KFREQ = 1GO TO 900
      END IF
      AGG_FOOOCODE(1) = SPIIT_FOOOCODE(1)AGG\_PORTION(1) = SPIIT\_PORTION(1)AGG CNT = 1DO \bar{I} = 2, SPLIT CNT
         DO J = 1, AGG_CNT
            IF(AGG_FOODCODE(J) .EQ. SPLIT_FOODCODE(I)) THEN
               AGG\_PORTION(J) = AGG\_PORTION(J) + SPIIT\_PORTION(I)GO TO 210
             END IF
         END DO ! over j
          ! get to here if no match found; so add to agg list
         AGG_CNT = AGG_CNT + 1AGG_FOOOCODE(\overline{AGG_C}N) = SPLII_FOOOCODE(I)AGG_PORTION(AGG_CNT) = SPLIT_PORTION(I)
210
         CONTINUE ! come to here if inner loop found a match
      END DO ! over split_cnt
C----- print the unaggregated split foodcodes
      IF(KFREQ .GT. 0) THEN
         WRITE(PRFILE,*) ' --- PRINT OF UNAGREGATED SPLIT FOODCODES'<br>WRITE(PRFILE,*) ' SPLIT_CNT = ', SPLIT_CNT
         DO I = 1, SPLIT_CNT
             WRITE(PRFILE,1210) SPLIT FOODCODE(I), SPLIT PORTION(I)
1210
             FORMAT(' foodcode = ', 17,' PORTION = ', F6.3)
         END DO
C----- print the aggregated split foodcodes
         WRITE(PRFILE, *) 1 - IWRITE(PRFILE,*) / --- PRINT OF AGREGATED SPLIT FOODCODES/
         WRITE(PRFILE,*) / AGG_CNT = ', AGG_CNT
         DO I = 1, AGG_CNT
             WRITE(PRFTLE, 1220) AGG_FOODCODE(I), AGG_PORTION(I)
1220
             FORMAT(' foodcode = ',\overline{17},' PORTION = ',F6.3)
         END DO
      END IF ! kfreq
      IF(NUM DAYS .GT. 0) THEN
         AVG_FGT = FG1 / NUM_DAYSAVG_F G2 = FG2 / NUM_DAYSAVG_FG3 = FG3 / NUM_DAYSAVG FG4 = FG4 / NUM DAYS
         AVG_FGS = FG5 / NUM_DAYSAVG_LEGUME = FG6 / NUM_DAYS
      ELSE
         AVG_FG1 = 0.0AVG_F G2 = 0.0AVG FG3 = 0.0
         AVG FG4 = 0.0
         AVG_FGS = 0.0AVG<sub>l</sub> LEGUME = 0.0WRITE(6,*) \prime -- ERROR: FOUND NUMBAYS = 0 FOR HHID 15 = \prime"HHID_15",<br>"WRITE(6,*)",
     å.
      END 1F
      IF(KFREQ .GT. 0) THEN
         WRITE(PRFILE, 2010)
           FG1
     å.
           , FG2ŝ
           FG3\pmb{\delta}Ł
           F<sub>64</sub>\pmb{\hat{s}}, FG5F<sub>66</sub>Ł
           ,AVG_FG1
     Ł
                                                              44
     s.
           ,AVG_FG2
```

```
å
               ,AVG_FG3
              ,AVG_FG4
       8
              ,AVG_FG5
       8
               , AVG_LEGUME
       8
       8
               , NUM_DAYS
              , SPLIT_CNT
       8
       Ł
               ,AGG_CNT
2010 FORMAT(
            1' FG1 = ', F6.3
       £.
             \mathcal{F}^{\mathcal{E}}FG2 = 7.56.3£.
                   F63 = ', F6.3<br>F64 = ', F6.3<br>F65 = ', F6.3<br>F66 = ', F6.3
       \boldsymbol{\mathsf{z}}å.
       \pmb{\mathbf{g}}g,
                   AVG_FG1 = ',F6.3<br>AVG_FG2 = ',F6.3
       Ł
            \mathcal{L}_{\mathbf{r}}\pmb{\hat{\mathbf{g}}}\bulletAVG_FG2 = ', ro.3<br>AVG_FG3 = ', F6.3<br>AVG_FG4 = ', F6.3<br>AVG_FG5 = ', F6.3
             \mathcal{E}^{\mathcal{E}}\pmb{\hat{\mathbf{g}}}\pmb{\hat{\mathbf{g}}}å
                   AVG<sub>l</sub>EGUME = ', F6.38
                   NUM_DAYS = ',F6.3<br>SPLIT_CNT = ',I3
            \mathcal{L}, \mathcal{L}å
       \pmb{\hat{g}}\boldsymbol{L}^{\prime}Ł.
                   AGG_CNT = 1,13L
               \lambdaEND IF ! kfreq
C SKIP OVER RECORDS WITH
C INVALID DATA
                          . . . . . . . . . . . . . . .
\mathbf{c}. . . . . . . . . . . . . .
        IF(SEX .NE. 1 .AND. SEX .NE. 2) THEN
            INVALID_SEX_CNT = INVALID_SEX_CNT + 1
            IF(INVALID SEX CNT .LE. 5) THEN<br>WRITE(PRFILE,*) '***** ERROR: INVALID SEX CODE *****'
                 KFREQ = 9END IF
            GO TO 900
        END IF
        ISEX = SEXIF(AGE .GT. 98) THEN
            VERY_OLD_AGE_CNT = VERY_OLD_AGE_CNT + 1
            IF(VERY OLD AGE CNT .LE. 5) THEN<br>WRITE(PRFILE,") ' ***** WARNING: VERY OLD AGE CODE *****'
                KFREQ = 9END IF
        END IF
        IF(AGE .GE. 51) THEN
            IAGE = 8ELSE IF(AGE .GE. 25) THEN
            IAGE = 7ELSE IF(AGE .GE. 19) THEN
            IAGE = 6ELSE IF(AGE .GE. 15) THEN
            IAGE = 5ELSE IF(AGE .GE. 11) THEN
            IAGE = 4ELSE IF(AGE .GE. 7) THEN
            IAGE = 3ELSE IF(AGE .GE. 4) THEN
            IAGE = 2ELSE IF(AGE .GE. 1) THEN
            IAGE = 1ELSE
            GO TO 900
        END IF
        IF(KFREQ .GT. 0) THEN
            WRITE(PRFILE, 2110) ISEX, IAGE
            FORMAT(' ISEX = ', I2,' IAGE = ', I2)
2110
        END IF
C------ do the legume-meat before veggies if legumes gt 0
C------ give the meat excess to veggies
        IF(AVG_LEGUME .GT. 0.0) THEN
                                                                                45
```

```
MAXPOINT = MAX_POINT(ISEX, IAGE, 5)
          MINPOINT = MIN POINT(ISEX, IAGE, 5)
                                                ! if more meat servings needed for max
          IF(AVG_FG5 .LT. MAXPOINT) THEN
             AVG FG5 = AVG FG5 + AVG LEGUME ! add legumes to meat
             IF(AVG_FG5.GT. MAXPOINT) THEN ! if now excess meat servings
                AVG_F G2 = AVG_F G2 + (AVG_F G5 - MAXPOINT) ! move that to veggies
                                                ! reset meat to max
                AVG FG5 = MAXPOINT
                LEGUME_CNT = LEGUME_CNT + 1
                IF(LEGUME CNT .LE. T) THEN<br>WRITE(PRFILE,*) / ---- FOUND LEGUME DISTRIBUTION:/
                    KFREQ = 9END IF
             END IF
C
          IF(AVG FG2 .LT. MAXPOINT) THEN
                                                ! if more veg servings needed for max
C.
             AVG_FGA = AVG_FGA + AVG_LEGUME: add tegumes to veggies
             IF(AVG_FG2 .GT, MAXPOINT) THEN I if now excess veggies servings
C
                AVG_F G5 = AVG_F G5 + (AVG_F G2 - MAXPOINT) ! move that to meats
C
                                                ! reset veggies to max
\mathsf{c}AVG_FG2 = MAXPOINT
                LEGUME_CNT = LEGUME_CNT + 1<br>IF(LEGUME_CNT .LE. 1) THEN
\mathbf c\mathsf{c}WRITE(PRFILE,*) / ---- FOUND LEGUME DISTRIBUTION:/
\mathbf c\mathbf cKFREQ = 9\mathbf cEND IF
             END IF
\mathbf cIF(KFREQ .GT. 0) THEN
                WRITE(PRFILE, 2125) AVG_FG2, AVG_FG5
2125
                FORMAT('
                              legumes distributed: '
                          new AVG_FG2 = ', F6.3
                       , ' new AVG_FG5 = ', F6.3)
     R,
             END IF
         END IF
      END IF
C------ the grain component
      MAXPOINT = MAX POINT(ISEX, IAGE, 1)
      MINPOINT = MIN_POINT(ISEX, IAGE, 1)
      IF(AVG FG1 .GE. MAXPOINT) THEN
          COMPO1 = 10.0ELSE IF(AVG_FG1 .LT. MINPOINT) THEN
         COMPO1 = 0.0ELSE
         COMP01 = 10.0 * (AVG_FG1 - MINPOINT) / (MAXPOINT - MINPOINT)
      END IF
      IF(KFREQ .GT. 0) THEN
         WRITE(PRFILE, 2120) MAXPOINT, MINPOINT, AVG_FG1, COMP01
         FORMAT(' FOR GRAIN: MAXPOINT = ',F6.2,' MINPOINT = ',F6.2<br>' AVG_FG1 = ',F6.3,' COMPO1 = ',F7.2)
2120
     x.
      END IF
C------ the veggie component
      MAXPOINT = MAX_POINT(ISEX, IAGE, 2)
      MINPOINT = MIN_POINT(ISEX, IAGE, 2)
      IF(AVG_FG2 .GE. MAXPOINT) THEN
         COMPO2 = 10.0ELSE IF(AVG_FG2 .LT. MINPOINT) THEN
         COMPO2 = 0.0ELSE
         COMP02 = 10.0 * (AVG_FG2 - MINPOINT) / (MAXPOINT - MINPOINT)
      END IF
      IF(KFREQ .GT. 0) THEN
         WRITE(PRFILE, 2130) MAXPOINT, MINPOINT, AVG_FG2, COMP02
         FORMAT(' FOR VEGGIES: MAXPOINT = ',F6.2,' MINPOINT = ',F6.2
2130
                ,' AVG_FG2 = ', F6.3,' COMP02 = ',F7.2)
     \mathbf{z}END IF
C------ the fruit component
      MAXPOINT = MAX_POINT(ISEX, IAGE, 3)
      MINPOINT = MIN POINT(ISEX, IAGE, 3)
      IF(AVG_FG3 .GE. MAXPOINT) THEN
         COMP03 = 10.0ELSE IF(AVG_FG3 .LT. MINPOINT) THEN
         COMPO3 = 0.0ELSE
         COMP03 = 10.0 * (AVG FG3 - MINPOINT) / (MAXPOINT - MINPOINT)
      END IF
                                                              46
```

```
Table of Contents
```

```
IF(KFREQ .GT. 0) THEN
          WRITE(PRFILE, 2135) MAXPOINT, MINPOINT, AVG_FG3, COMP03
          FORMAT(' FOR FRUIT: MAXPOINT = ',F6.2,' MINPOINT = ',F6.2
2135
     \pmb{z}END IF
C------ the dairy component
      HAXPOINT = HAX_POINT(ISEX, IAGE, 4)
      MINPOINT = MIN_POINT(ISEX, IAGE, 4)
      IF(AVG_FG4 .GE. MAXPOINT) THEN
         COMPO4 = 10.0ELSE IF(AVG_FG4 .LT. MINPOINT) THEN
         COMP04 = 0.0ELSE
         COMP04 = 10.0 * (AVG_FG4 - MINPOINT) / (MAXPOINT - MINPOINT)
      END IF
      IF(KFREQ .GT. 0) THEN
         WRITE(PRFILE, 2140) MAXPOINT, MINPOINT, AVG_FG4, COMP04
2140
          FORMAT(' FOR DAIRY: MAXPOINT = ',F6.2,' MINPOINT = ',F6.2
                ,' AVG_FG4 = ',F6.3,' COMP04 = ',F7.2)
     \mathbf{r}END IF
C------ the meat component after legumes have been added
      MAXPOINT = MAX_POINT(ISEX, IAGE, 5)
      MINPOINT = MIN\_POINT(ISEX, IAGE, 5)IF(AVG_FG5 .GE. MAXPOINT) THEN
         COMPO5 = 10.0ELSE IF(AVG_FG5 .LT. MINPOINT) THEN
         COMPO5 = 0.0ELSE
         COMPOS = 10.0 * (AVG_FG5 - MINPOINT) / (MAXPOINT - MINPOINT)
      END IF
      IF(KFREQ .GT. 0) THEN
         WRITE(PRFILE, 2150) MAXPOINT, MINPOINT, AVG_FG5, COMPO5
         FORMAT(' FOR MEATS: MAXPOINT = ',F6.2,' MINPOINT = ',F6.2
2150
     8
      END IF
C------ the fat components
      IF(TOTNUT2 .GT. 0.0) THEN
         ALL FAT RATIO = (9.0*TOTNUT4) / TOTNUT2
         SATURATED_FAT_RATIO = (9.0*TOTNUT5) / TOTNUT2
      ELSE
         WRITE(PRFILE,*) ' ** ERROR: TOTNUT2=0 FOR: PERSON#', TYPE 20 CNT
         KFREQ = 1ALL_FAT_RATIO = 0.0
         SATURATED_FAT_RATIO = 0.0
      END IF
C------ the all fat components
      MAXPOINT = MAX_POINT(ISEX, IAGE, 6)
      MINPOINT = MIN_POINT(ISEX, IAGE, 6)
      IF(ALL_FAT_RATIO .LT. MAXPOINT) THEN
         COMPO6 = 10.0ELSE IF(ALL_FAT_RATIO .GE. MINPOINT) THEN
         COMPO6 = 0.0ELSE
         COMPO6 = 10.0 * (MINPOINT - ALL_FAT_RATIO)
                  / (MINPOINT - MAXPOINT)
     ê
      END IF
      IF(KFREQ .GT. 0) THEN
         WRITE(PRFILE,2160) MAXPOINT, MINPOINT, ALL_FAT_RATIO, COMPO6<br>FORMAT(' FOR ALL_FAT: MAXPOINT = ',F6.2,' MINPOINT = ',F6.2<br>' ALL_FAT_RATIO = ',F6.3,' COMPO6 = ',F6.2)
2160
     2.
      END IF
C------ the saturated fat components
      MAXPOINT = MAX_POINT(ISEX, IAGE, 7)
      MINPOINT = MIN_POINT(ISEX, IAGE, 7)
      IF(SATURATED_FAT_RATIO .LT. MAXPOINT) THEN
         COMPO7 = 10.0ELSE IF(SATURATED_FAT_RATIO .GE. MINPOINT) THEN
         COMPO7 = 0.047
      ELSE
```

```
COMP07 = 10.0 * (MINPOINT - SATURATED FAT_RATIO)
                  / (MINPOINT - MAXPOINT)
     R.
       END IF
       IF(KFREQ .GT. O) THEN
         WRITE(PRFILE, 2170) MAXPOINT, MINPOINT, SATURATED FAT RATIO, COMPO7
          FORMAT(' FOR SAT FAT: MAXPOINT = ',F6.2,' MINPOINT = ',F6.2
2170
               ,' SAT_FAT_RATIO = ',F6.3,' COMP07 = ',F6.2)
     \boldsymbol{\mathsf{z}}END IF
C------ the cholesterol component
      MAXPOINT = MAX POINT(ISEX, IAGE, 8)
       MINPOINT = MIN POINT(ISEX, IAGE, 8)
       IF(TOTNUT8 .LT. MAXPOINT) THEN
          COMPOB = 10.0ELSE IF(TOTNUT8 .GE. MINPOINT) THEN
          COMPOB = 0.0ELSE
          COMP08 = 10.0 * (MINPOINT - TOTNUT8)
     \pmb{g}/ (MINPOINT - MAXPOINT)
      END IF
       IF(KFREQ .GT. 0) THEN
          WRITE(PRFILE, 2180) MAXPOINT, MINPOINT, TOTNUT8, COMPO8
          FORMAT(' FOR CHOLEST: MAXPOINT = ',F6.0,' MINPOINT = ',F6.0<br>
,' TOTNUT8 = ',F6.0,' COMPO8 = ',F6.2)
2180
                \prime TOTNUT8
     ß.
      END IF
C------ the SODIUM component
      MAXPOINT = MAX POINT(ISEX, IAGE, 9)
      MINPOINT = MIN_POINT(ISEX, IAGE, 9)
       IF(TOTNUT29 .LT. MAXPOINT) THEN
          COMPO9 = 10.0ELSE IF(TOTNUT29 .GE. MINPOINT) THEN
          COMPO9 = 0.0ELSE
          COMP09 = 10.0 * (MINPOINT - TOTNUT29)
                  / (MINPOINT - MAXPOINT)
     8
      END IF
      IF(KFREQ .GT. 0) THEN
          WRITE(PRFILE, 2190) MAXPOINT, MINPOINT, TOTNUT29, COMPO9
          FORMAT(' FOR SODIUM: MAXPOINT = ',F6.0,' MINPOINT = ',F6.0<br>
,' TOTNUT29 = ',F6.0,' COMPO9 = ',F6.2)
2190
                , TOTNUT29
     \mathbf{R}END IF
C--- count food portions > 0.5 in for the variety index
      VARIETY CNT = 0DO I = 1, AGG CNT
        IF(AGG_PORTION(I) .GT. 0.50) VARIETY_CNT = VARIETY_CNT + 1
      END DO
C------ the VARIETY component
      MAXPOINT = MAX_POINT(ISEX, IAGE, 10)
      MINPOINT = MIN POINT(ISEX, IAGE, 10)
      IF(VARIETY CNT.GT. MAXPOINT) THEN<br>COMP10 = 10.0
       ELSE IF(VARIETY_CNT .LE. MINPOINT) THEN
          COMP10 = 0.0ELSE
          COMP10 = 10.0 * (VARIETY_CNT - MINPOINT)
     å.
                  / (MAXPOINT - MINPOINT)
      END IF
      IF(KFREQ .GT. O) THEN
          WRITE(PRFILE, 2200) MAXPOINT, MINPOINT
              , SPLIT CNT
     \mathbf{z}R.
               ,AGG_CNT
     \mathbf{z}, VARTETY_CNT
               COMP10
     Ł
          FORMAT(' FOR Variety: MAXPOINT = ',F7.2
2200
               \mu MINPOINT = ', F7.2'<br>
/,' SPLIT_CNT =', I3
     R
     å.
                \sqrt{4} AGG_CNT = ', 13
     å,
                                                                  48
                 \frac{1}{2} vartety CNT = ', 13
     R,
```

```
Table of Contents
```

```
8
                     COMP10
                                     = 7, 56.28
                  \lambdaEND IF
       FOOD_INDEX1 =
      \pmb{3}COMP01
      g.
               + COMPO2
      å.
               + COMP03
      å
               + COMP04
      8
               + COMPO5
               + COMPO6
      å
               + COMPO7
      8
      \mathbf{z}+ COMP08
      å
               + COMPO9
               + COMP10
      å
       IF(KFREQ .GT. 0) THEN
          WRITE(PRFILE, 2210)
      \mathbf{z}COMP01
      å
               ,COMP02
               , COMPO3
      å
               ,COMP04
      8
               , COMPOS
      g,
      Ŀ.
               ,COMPO6
      Å
               ,COMPO7
               , COMPO8
      ŝ
               ,COMPO9
     å.
     å.
               ,COMP10
               , RDA1
     å.
     8
               , FOOD_INDEX1
2210
          FORMAT (
             \mathcal{T}^{\mathcal{T}}COMPO1 = 7.56.3\mathbf{z}\pmb{\cdot}COMP02 = 1,56.38
                   COMP03 = ',F6.3<br>COMP04 = ',F6.3
     \pmb{\delta}£
                   COMP05 = ', F6.3<br>COMP06 = ', F6.3
     8
             \overline{D}\pmb{\delta}COMPO7 = ', F6.3<br>COMPO8 = ', F6.3<br>COMPO9 = ', F6.3
     \pmb{g}ŝ,
     å,
               \overline{ }COMP10 =',F6.3<br>RDA1_FOOD_RATIO =',F8.3
     8
             \ell\ell'\pmb{\hat{\delta}}\overline{B}FOOD_INDEX
                                 = 7.58.3å
     8
             \lambdaEND IF
900
      CONTINUE
      RETURN
      END
      SUBROUTINE BINARY_SEARCH_INT4(KEY, PICK, LOW, HIGH, KFREQ)
      IMPLICIT NONE
C--- BINARY SEARCH ON AN ARRAY OF INTEGER*4
INTEGER*4 PICK, INTERV, HI, LO
      INTEGER*4 KFREQ
      INTEGER*4 LOW
      INTEGER*4 HIGH
      LOGICAL DBUG
      INTEGER*4 KEY
      INCLUDE 'F7_CODE.INC'
\mathbf cC---- INTERVAL GT 1: COMPUTE NEW HI AND LO VALUES UNTIL INTERVAL <= 1
C---- THEN CHECK TO SEE WHICH OF THE TWO CHIOCES PICKES
C---- THIS ROUTINE ALWAYS EXPECTS TO FIND A PICK
      HI = HIGHLO = LMDBUG = .FALSE.
 100 CONTINUE
      INTERV = HI - LOIF (INTERV .LE. 1) GOTO 200
                                                                      49
          PICK = (L0 + HI) / 2
```

```
IF (KEY .LE. FOODCODE7(PICK)) THEN
           HI = PICKELSE
           LO = PICKENDIF
        GOTO 100
200 CONTINUE
C---- SEARCH INTERVAL DOWN TO 1 OR 0
C---- IF THE PICK IS NOT = TO THE KEY, THEN TRY THE NEXT SUBSCRIPT
C---- IN EITHER DIRECTION
     IF(FOODCODE7(PICK) .NE. KEY) THEN
        IF(FOODCODE7(PICK+1) .EQ. KEY) PICK = PICK + 1
        IF(FOODCODE7(PICK-1) .EQ. KEY) PICK = PICK - 1
     ENDIF
c ---- there's a problem if the key is still not equal
     IF(FOODCODE7(PICK) .NE. KEY) THEN
        WRITE(8,2010) KEY
        FORMAT(' *** ERROR IN BINARY_SEARCH: NO PICK FOUND FOR:', 19)
2010
        KFREQ = 9DBUG = . TRUE.
     ENDIF
     IF (DBUG) THEN
        WRITE(8,2000) KEY, HI, LO, PICK,
                     FOODCODE7(PICK), FOODCODE7(LO), FOODCODE7(HI)
    ደ
        FORMAT(' RESULTS OF BINARY SEARCH_INT4 '/' KEY = ',110,<br>
' HI = ',15,' LO = ',15,<br>
' PICK = ',15,' FOODCODE7(PICK) = ',110,
2000
    -1
    \overline{\phantom{a}}' FOODCODE7(LO) = ', I10,' FOODCODE7(HI) = ', I10)
    3
     END IF
     RETURN
     END
     SUBROUTINE ZERO INDEX
C* ASSIGN ALL INDEX-RELATED VARIABLES TO ZERO!
IMPLICIT NONE
     INCLUDE 'INDEX.INC'
     FG1 = 0.0FG2 = 0.0FG3 = 0.0FG4 = 0.0FG5 = 0.0FG6 = 0.0AVG_FG1 = 0.0AVG_FG2 = 0.0AVG = FG3 = 0.0AVG_FG4 = 0.0AVG FG5 = 0.0
     COMPO1 = 0.0COMPO2 = 0.0COMPO3 = 0.0COMPO4 = 0.0COMPO5 = 0.0COMPO6 = 0.0COMPO7 = 0.0COMPO8 = 0.0COMPO9 = 0.0COMP10 = 0.0ALL FAT RATIO = 0.0
     SATURATED FAT RATIO = 0.0
     FOOD INDEX1 = 0.0RETURN
     END
     SUBROUTINE WRITE_PERSON
C* WRITE OUT PERSON RECORDS
```
where the same component  $\mathcal{L}=\mathcal{L}$ 

IMPLICIT NONE

INCLUDE 'WORKCSF.INC'<br>INCLUDE 'INDEX.INC'

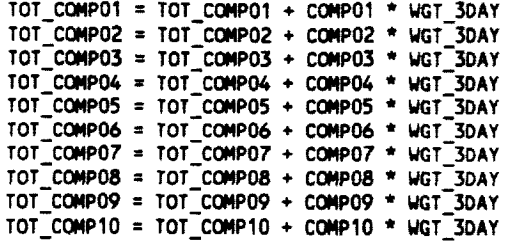

TOT\_WGT = TOT\_WGT + WGT\_3DAY

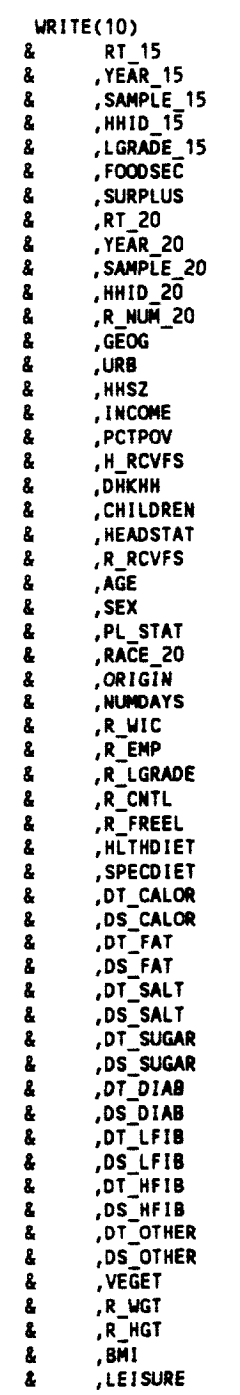

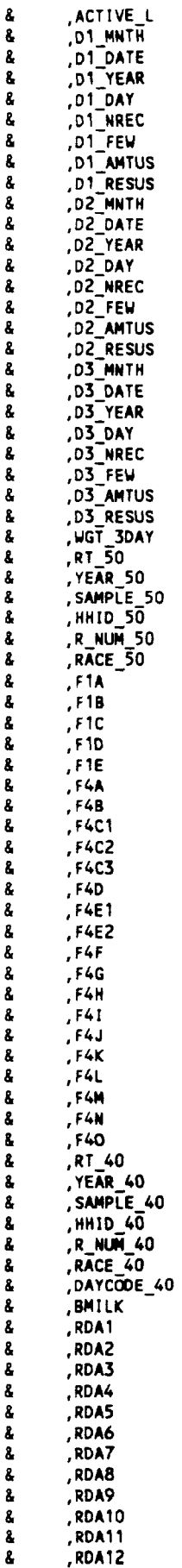

 $\sim$   $\sim$   $\sim$   $\sim$ 

**RETURN** END SUBROUTINE TIMER(KEOF, PRFILE)  ${ \scriptstyle \frac{1}{1}}$ C\* TIME: ROUTINE USED TO DO TIMING IMPLICIT NONE INTEGER\*4 KEOF<br>INTEGER\*4 PRFILE INTEGER\*2 HOUR1, MINUTE1, SECOND1, SEC100TH1 INTEGER\*2 HOUR2, MINUTE2, SECOND2, SEC100TH2 INTEGER\*2 TOT\_HOURS, TOT\_MINUTES, TOT\_SECONDS  $C$ \*\*\*\*\*\*\*\*\*\*\*\*\*\*\*\*\*\*\*\*\*\*\*\*\*\*\*\*\*  $\mathbf{c}$  -CHECK FOR KEOF  $\bullet$  $C$ \*\*\*\*\*\*\*\*\*\*\*\*\*\*\*\*\*\*\*\*\*\*\*\*\*\*\*\* IF(KEOF .EQ. 2) THEN GO TO 200 ELSE IF(KEOF .EQ. 1) THEN<br>GO TO 100 **ELSE** GO TO 300 END IF

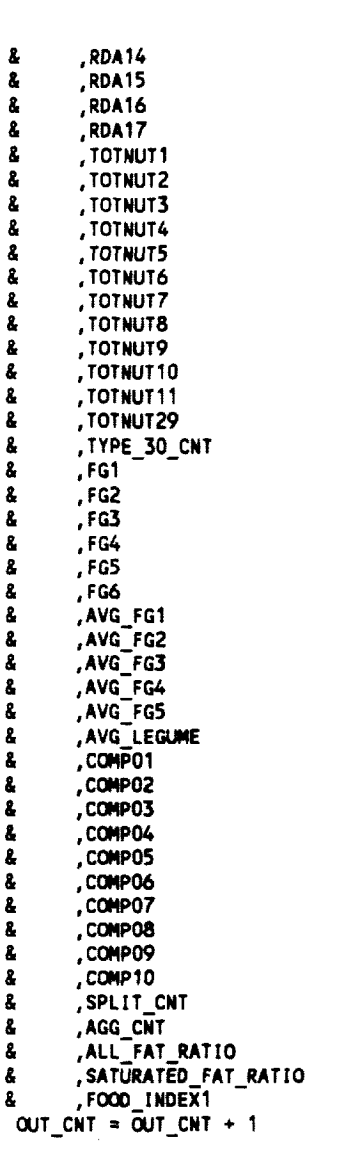

-8

a 8

```
C************************
        KEOF = 1\mathcal{C}C*********************
      CALL GETTIM(HOUR1, MINUTE1, SECOND1, SEC100TH1)
      GO TO 900
200 CONTINUE
\intKEOF = 2C.
C************************
      CALL GETTIM(HOUR2, MINUTE2, SECOND2, SEC100TH2)
      TOT_HOURS = HOUR2 - HOUR1
      IF(TOT_HOURS .LT. 0) TOT_HOURS = TOT_HOURS + 24
      TOT_MINUTES = MINUTE2 - MINUTE1
      IF(TOT_MINUTES .LT. 0) THEN
        TOT_MINUTES = TOT_MINUTES + 60
        TOT HOURS = TOT HOURS - 1
      ENDIF
      TOT SECONDS = SECOND2 - SECOND1
      IF(TOT_SECONDS .LT. 0) THEN
        TOT_SECONDS = TOT_SECONDS + 60
        TOT_MINUTES = TOT_MINUTES - 1
      ENDIF
      WRITE(6,2120) TOT_HOURS, TOT_MINUTES, TOT_SECONDS
2120 FORMAT(' ELAPSED TIME: ', I2, ':', I2.2, ':', I2.2)
      GO TO 900
300 CONTINUE
C***********************
C KEOF = 3 *C***********************
C---- GET EOF SYSTEM TIME
      CALL GETTIM(HOUR2, MINUTE2, SECOND2, SEC100TH2)
      TOT_HOURS = HOUR2 - HOUR1
      IF(TOT_HOURS .LT. 0) TOT_HOURS = TOT_HOURS + 24
      TOT MINUTES = MINUTE2 - MINUTE1
      IF(TOT_MINUTES .LT. 0) THEN
        TOT MINUTES = TOT MINUTES + 60
        TOT\_HOLRS = TOT_HOLRS - 1ENDIF
      TOT SECONDS = SECOND2 - SECOND1
      IF(TOT_SECONDS .LT. 0) THEN
        TOT SECONDS = TOT SECONDS + 60
        TOT_MINUTES = TOT_MINUTES - 1
      ENDIF
      WRITE(PRFILE, 9500) TOT_HOURS, TOT_MINUTES, TOT_SECONDS
9500 FORMAT(/' ELAPSED TIME: HOURS:', I2,' MINUTES: ', I2,
     WHERE (6,9510) TOT_HOURS, TOT_MINUTES, TOT_SECONDS
     \mathbf{g}9510 FORMAT(' ELAPSED TIME : HOURS:', I2,' MINUTES: ', I2,
     \mathbf{g}' SECONDS: ',12)
900
     CONTINUE
      RETURN
      END
      SUBROUTINE GETTIM(HOUR, MINUTE, SECOND, SEC100TH)
                                                         ****************
C********
C---- GET THE SYSTEM TIME FOR THE LAHEY FORTRAN VERSION. NOT NEEDED IN
C---- MS FORTRAN V5.0
C \xrightarrow{\texttt{m}} \texttt{m} \xrightarrow{\texttt{m}} \texttt{m} \xrightarrow{\texttt{m}} \texttt{m}CHARACTER*12 C_TIME
      INTEGER*2 HOUR, MINUTE, SECOND, SEC100TH
      CALL TIME(C_TIME)
      READ(C_TIME, 1000) HOUR, MINUTE, SECOND, SEC100TH
1000 FORMAT(12, 1x, 12, 1x, 12, 1x, 12)
      RETURN
      END
```
### *APP*EN*DIX D*

### <span id="page-51-0"></span>*EX*A*MPLES O*F *S*A*S PROGR*A*MS WH*I*CH PRODUC*E *T*A*BL*E*S* F*ROM THE* A*N*A*LYS*I*S* FI*LE*

```
Table of Contents
```

```
* Program: tab2_89.sas;
* Author: Karen Pence, 12/19/94;
* Data:
           CSFINDEX.SSD (1989 data);
* Object: show distribution of Healthy Eating Index for the 89 file,
\bulletusing the new variety file;
                                         ......................................
libname in 'c:\hdi89kmp';
options nocenter (s=132 ps=80;
* options obs = 100;
options formchar='B3C4DAC2BFC3C5B4C0C1D9'X;
proc format;
 value indexfmt
 0-30 = (-30)30<-40 = 131-4040<-50 = 741-50750 < - 60 = 151 - 6060<-70 = 761-70770 < -80 = 71 - 8080<-90 = 781-90790<-HIGH = 1 > 90;
run;
proc tabulate data = in.csfindex;
 class hd_index;
  format hd_index indexfmt.;
  freq wgt_3day;
  table hd_index, n pctn<hd_index>;
 title 'Table 2: Weighted 1989 data, using new TAS variety file';
run;
proc tabulate data = incsfindex;class hd_index;
  format hd_index indexfmt.;
 table hd_index, n pctn<hd_index>;<br>title 'Table 2: Unweighted 1989 data, using new TAS variety file';
run;
proc means data = incsfindex;var hd_index;
  weight wgt_3day;
 title 'Weighted Mean HEI value, 1989 data, using new TAS variety file';
run;
proc means data = incsfindex;var hd_index;
 title Tunweighted Mean HEI value, 1989 data, using new TAS variety file';
run;
```
#### Table 2: Weighted 1989 data, using new TAS variety file

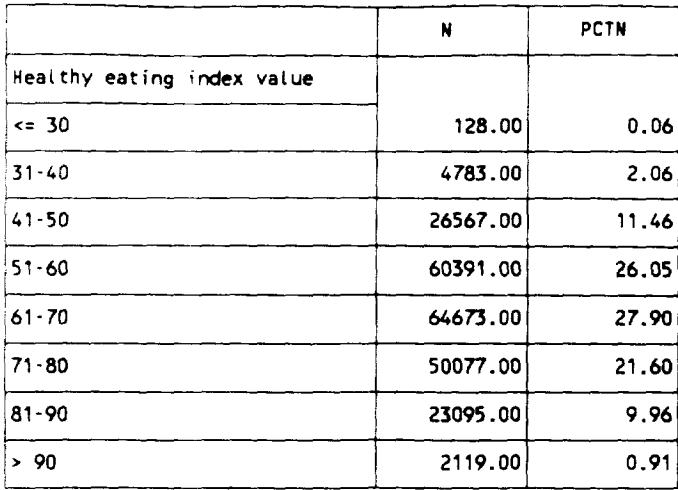

Table 2: Unweighted 1989 data, using new TAS variety file 23, 1994 2

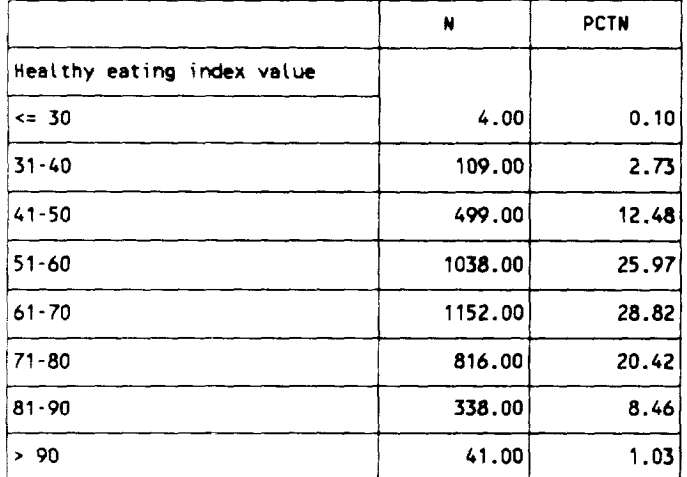

Weighted Mean HEI value, 1989 data, using new TAS variety file Analysis Variable : HD\_INDEX Healthy eating index value

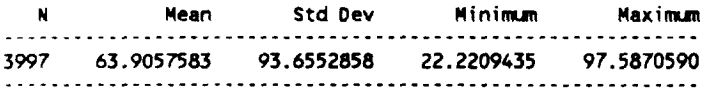

Unweighted Mean HEI value, 1989 data, using new TAS variety file Analysis Variable : HD\_INDEX Healthy eating index value

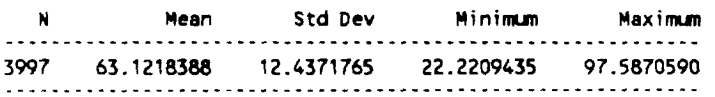

. . . . . .

11:34 Friday, December

**Table of Contents** 

```
* Program: tablex.sas;
* Author: Karen Pence, 5/10/94;
* Data: CSFINDEX.SSD;
* Object: creates a table that calculates the mean healthy diet index
             score for selected subgroups of the population. Hodified 6/8/94.;
* ...................................
                                             . . . . . . . . . .
                                                          ---------------------------<sub>1</sub>
libname in 'c:\hdi89';
*options obs = 100;
options ps = 80 ls = 132 nocenter;
options formchar='B3C4DAC2BFC3C5B4C0C1D9'X;
proc format;
  value sexfmt
  1 = 'Male'2 = 'Fema(e';run;
proc format;
  value agefmt
   2-4 = 12 - 415 - 14 = 75 - 14715-39 = '15 - 39'40-64 = 140 - 6465-HIGH = /65 +/;
run;
proc format;
  value racefmt
  1 = 'white'2 = 'Black'3 = 'Asian / Pacific Islander'
  4 = 'Aleut, American Indian, Eskimo'
  5 = 'Other';run;
proc format;
  value origfmt
  1 = 'Hispanic'2 = 'Non-Hispanic';run;
proc format;
  value headfmt
  1 = 'Male & Female Head'
  2 = 'Female Head'3 = 'Male Nead';
run;
proc format;
  value educfmt
 0 - 9 = \frac{1}{2} yrs HS'<br>10 - 11 = '2 - 3 yrs HS'
      12 = 74 yrs HS'
 13 - 15 = 'Some college'
      16 = 74 yrs college<sup>r</sup><br>17 = 7 > 4 yrs college<sup>r</sup>
       99 = 'Indexeminable';run;
proc format;
  value pot fint<br>
0 - 50 = r - 0.50 X'<br>
51 - 100 = r - 51 - 100 X'
  101 - 130 = 7101 - 130 X'<br>
131 - 200 = 7131 - 200 X'<br>
201 - 300 = 7201 - 300 X'
  301 - HIGH = '301X + ':
run;
proc format;
  value progfmt
  1 = 'Yes'2 = 'No'9 = 'No answer';59
run;
```

```
proc format;
 value lunchfmt
  1 = 'Free lunch'
 2 = 'Reduced price'3 = 'full price'
 0 = 'Not applied to the';run;
proc format;
 value secfmt
 1 = 'Fnough/Desired'2 = 'Enough/non-desired'3 = 'Sometimes not enough'4 = '0ften not enough';
run;
proc tabulate data = in.csfindex format = 8.1;
 class sex age race_20 origin headstat (grade15 pctpov h_rcvfs r_wic r_freel
        surplus fooddesc;
 var hd index;
 table age race_20 origin headstat lgrade15 pctpov h_rcvfs r_wic r_freel
        surplus fooddesc all='Total', hd_index='Dietary Index Score<sup>7*</sup>(sex
        all='Total')*(n mean);
 weight wgt_3day;
 format sex sexfmt. age agefmt. race_20 racefmt. origin origimt.
         headstat headfmt. Igrade15 educfmt. pctpov pctfmt.
         fooddesc secfmt. h_rcvfs r_wic surplus progfmt. r_freet tunchfmt.;
 where age gt 1;
 label race 20 = 'RACE'Igrade15 = 'EDUCATION OF HOUSEHOLD HEAD'
       pctpov = 'POVERTY LINE PERCENTAGE'<br>origin = 'ETHNICITY'
       headstat = 'HEAD OF HOUSEHOLD'
        fooddesc = 'FOOD SECURITY'
       h_rcvfs = 'FOOD STAMP PARTICIPANT'
        r \overline{u} ic
                = 'WIC PARTICIPANT'
        r freel = 'SCHOOL LUNCH PARTICIPANT'
        surplus = 'USDA SURPLUS PARTICIPANT';
 title 'Table X - Mean Dietary Index Scores for Selected Population Subgroups';
 title2 'Weighted 1989 data';
run;
```
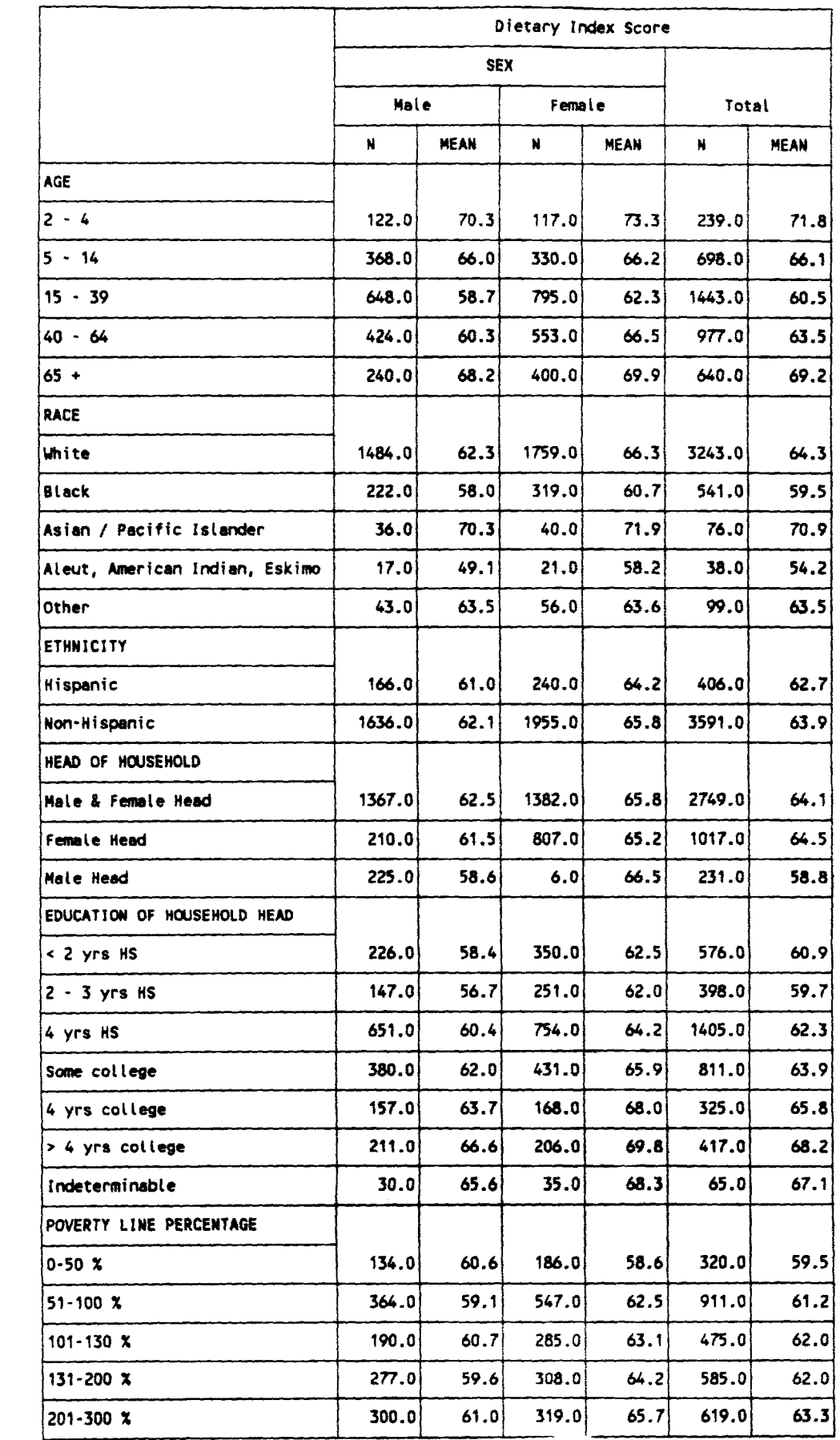

#### Table X - Mean Dietary Index Scores for Selected Population Subgroups

 $\frac{1}{2}$ 

 $7800$ 

61

 $\mathbf{I}$ 

Table X - Mean Dietary Index Scores for Selected Population Subgroups<br>Weighted 1989 data

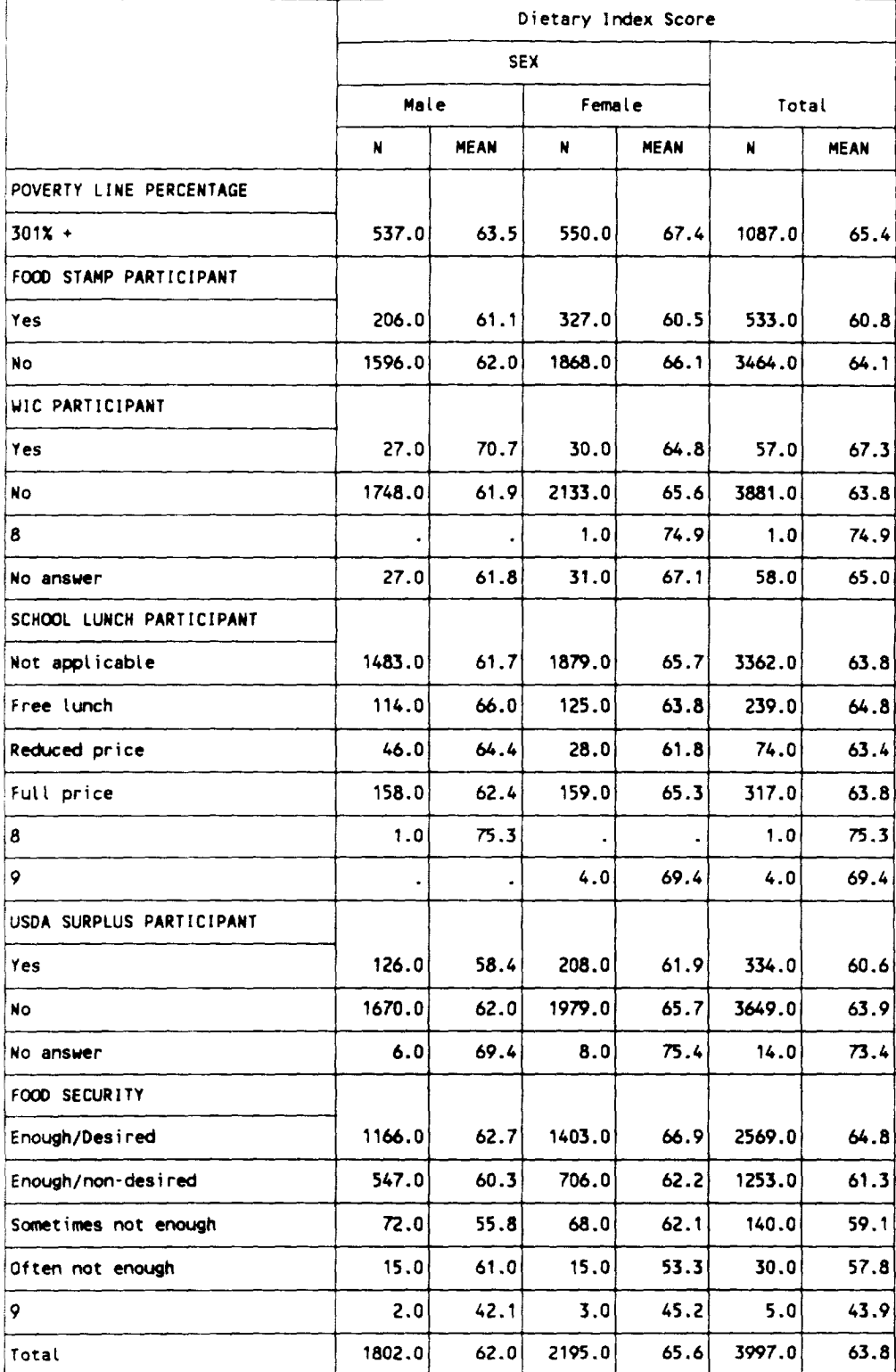

 $\mathcal{L}(\mathcal{A})$  ,  $\mathcal{L}(\mathcal{A})$  is a set of  $\mathcal{L}(\mathcal{A})$ 

a casar

 $\frac{1}{2} \left( \frac{1}{2} \right) = \frac{1}{2} \left( \frac{1}{2} \right)$ 

```
* Program: energalc.sas;
* Author: Karen Pence, 9/29/94;
* Data:
            1989 CSFINDEX;
* Object: tabulate body mass index categories by energy intake categories;
\star . . . .
            libname in 'c:\hdi89';
*options obs = 100;
options ps = 80 is = 150 nocenter;
options formchar='B3C4DAC2BFC3C5B4COC1D9'X;
proc format;
  value bmifmt
  15 \cdot 20 = 15 \cdot 2020 <- 25 = '20 <- 25'<br>25 <- 30 = '25 <- 30'
  30 \leftarrow H1GH = \prime > 30';
run;
proc format;
  value alcfmt.
            = 'None'
  \Omega0 \leq 2.0 = 0.0 \leq 2.02.0 \leftarrow 4.0 = 72.0 \leftarrow 4.074.0 \leftarrow 6.0 = 74.0 \leftarrow 6.076.0 \leftarrow 8.0 = 76.0 \leftarrow 8.08.0 <- HIGH = ' > 8.0';
run;
data energy;
  set in.csfindex (keep = bmi wgt_3day sex age totnut11 totnut2);
  if bmi > 999 then bmi = .;
  alc\_cal = ((totnut11 * 7)/totnut2)*100:if (sex = 1) and (18 <= age <= 74) then output;
run:
proc tabulate data = energy format = 8.2;
  class bmi alc_cal;
  table alc_cal_all, bmi*(n*f=8.0 pctn<bmi all>) all='Total'*(n*f=8.0 pctn)/rts = 22;
  label bmi = 'Body Mass Index'
        \texttt{alc}\_\texttt{cal} = \{x \text{ of Calories from Alcohol}\}keylabel pctn = 'Pct';
  format bmi bmifmt. alc cal alcfmt.;
  title 'Percentage of Calories from Alcohol versus Body Mass Index, Weighted 1989 Data';
  freq wgt_3day;
run:
proc tabulate data = energy format = 8.2;
  class bmi alc_cal;
  table alc_cal_all, bmi*(n*f=8.0 pctn<bmi all>) all='fotal'*(n*f=8.0 pctn)/rts = 22;
  label bmi<sup>-</sup> 'Body Mass Index'
        alc_cal = 'X of Calories from Alcohol';
  keylabel pctn = 'Pct';
  format bmi bmifmt. alc_cal alcfmt.;
  title 'Percentage of Calories from Alcohol versus Body Mass Index, Unweighted 1989 Data';
run:
proc corr data = energy;
  var bmi atc_cal;
  weight wgt 3day;
  title 'Weighted correlation between ALC_CAL & BMI';
run;
proc corr data = energy;var bmi alc_cal;
  title 'Unweighted correlation between ALC_CAL & BMI';
run:
```
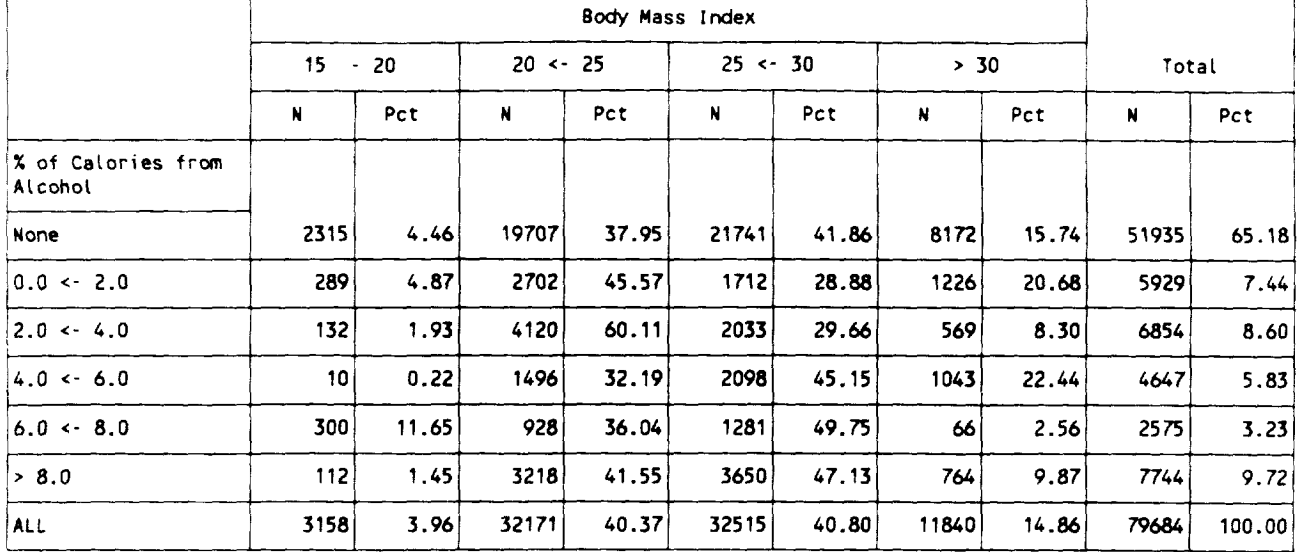

#### Percentage of Calories from Alcohol versus Body Mass Index, Weighted 1989 Data

#### Percentage of Calories from Alcohol versus Body Mass Index, Unweighted 1989 Data

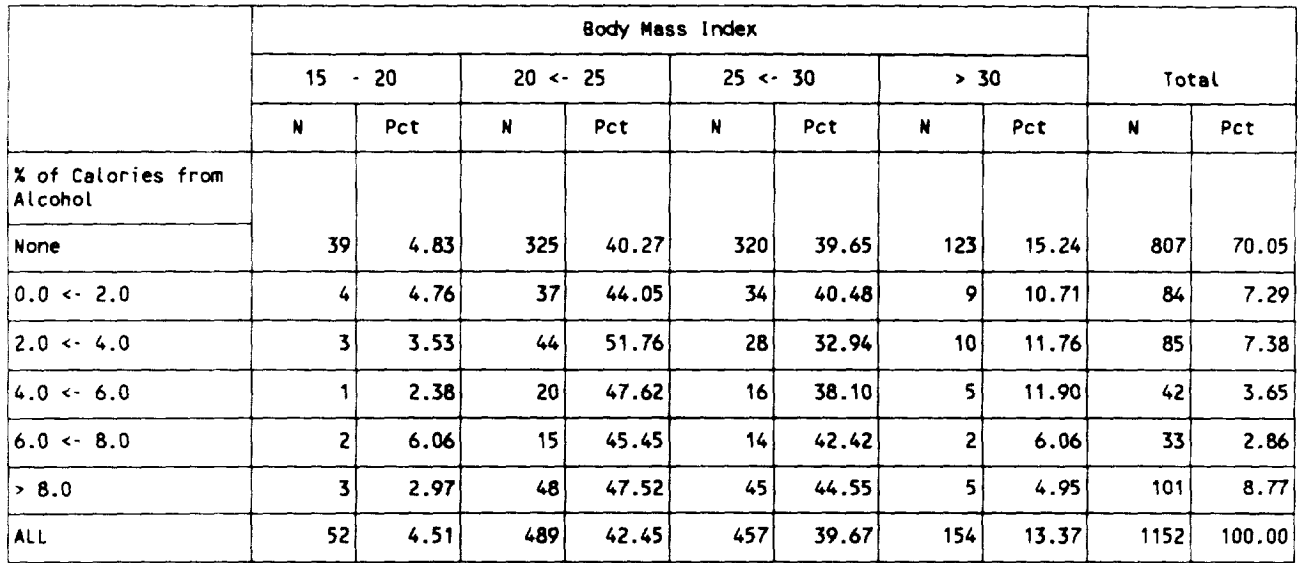

Weighted correlation between ALC\_CAL & BMI<br>Friday, September 30, 1994 3

#### CORRELATION ANALYSIS

2 'VAR' Variables: BMI ALC\_CAL

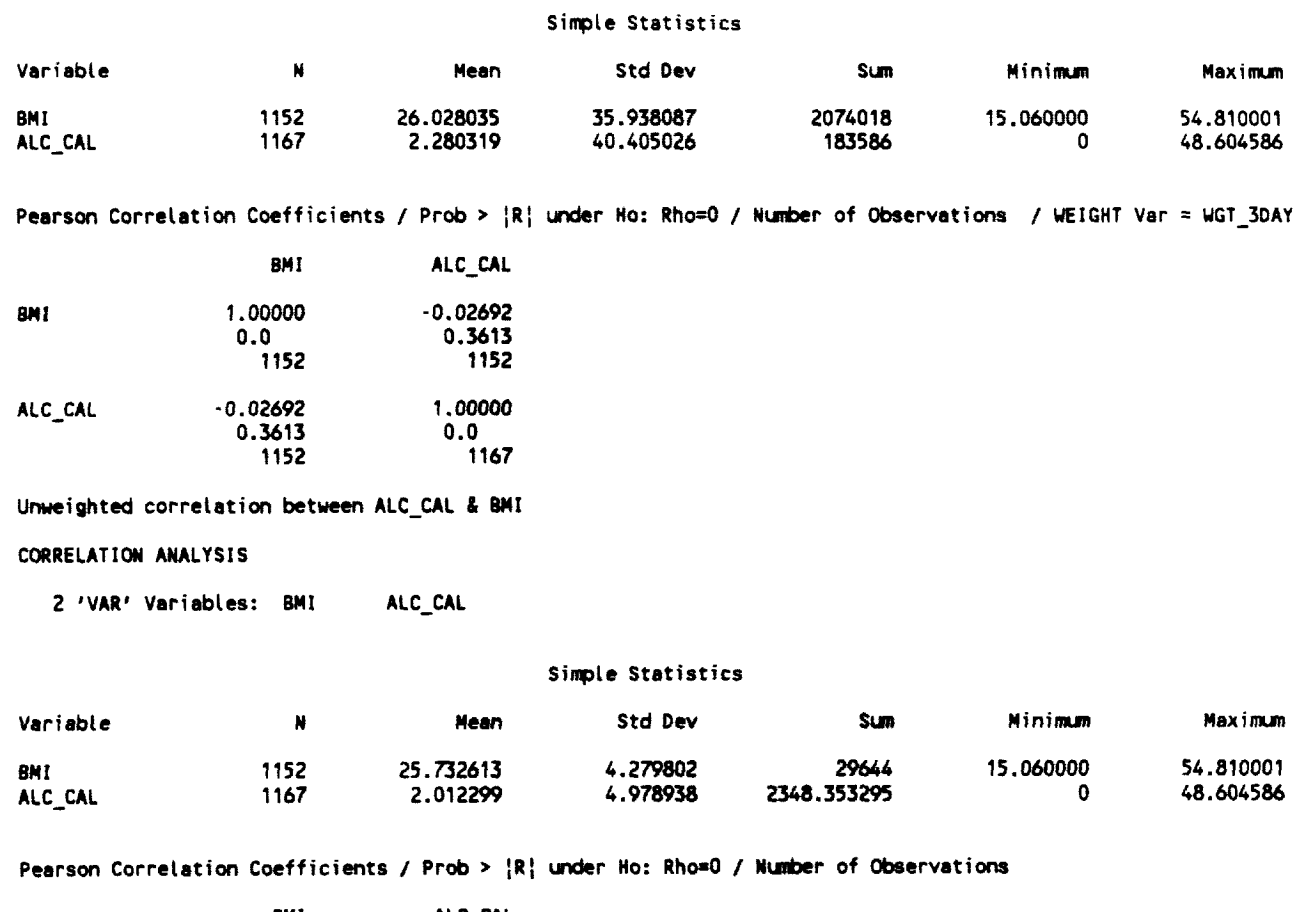

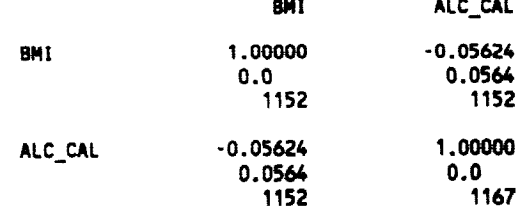

10:56